ISSN : 2249-4596 **ISSN : 0975-5861** 

# GLOBAL JOURNAL

OF RESEARCHES IN ENGINEERING: D

# Aerospace Sciences

Transonic Wind Tunne

 $\mathcal{C}$ 

Typical Aerospace Applications**Highlights** Principle of Quasi Work Advanced Composite Materials

Discovering Thoughts, Inventing Future

VOLUME 14 ISSUE 1 VERSION 1.0

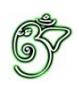

# Global Journal of Researches in Engineering: D Aerospace Engineering

# Global Journal of Researches in Engineering: D Aerospace Engineering

Volume 14 Issue 1 (Ver. 1.0)

Open Association of Research Society

## © Global Journal of Researches in Engineering. 2014.

#### All rights reserved.

This is a special issue published in version 1.0 of "Global Journal of Researches in Engineering." By Global Journals Inc.

All articles are open access articles distributed under "Global Journal of Researches in Engineering"

Reading License, which permits restricted use. Entire contents are copyright by of "Global Journal of Researches in Engineering" unless otherwise noted on specific articles.

No part of this publication may be reproduced or transmitted in any form or by any means, electronic or mechanical, including photocopy, recording, or any information storage and retrieval system, without written permission.

The opinions and statements made in this book are those of the authors concerned. Ultraculture has not verified and neither confirms nor denies any of the foregoing and no warranty or fitness is implied.

Engage with the contents herein at your own risk.

The use of this journal, and the terms and conditions for our providing information, is governed by our Disclaimer, Terms and Conditions and Privacy Policy given on our website http://globaljournals.us/terms-and-condition/ menu-id-1463/

By referring / using / reading / any type of association / referencing this journal, this signifies and you acknowledge that you have read them and that you accept and will be bound by the terms thereof.

All information, journals, this journal, activities undertaken, materials, services and our website, terms and conditions, privacy policy, and this journal is subject to change anytime without any prior notice.

**Incorporation No.: 0423089 License No.: 42125/022010/1186 Registration No.: 430374 Import-Export Code: 1109007027 Employer Identification Number (EIN): USA Tax ID: 98-0673427** 

# Global Journals Inc.

*(A Delaware USA Incorporation with "Good Standing"; Reg. Number: 0423089) Sponsors: Open Association of Research Society Open Scientific Standards* 

### *Publisher's Headquarters office*

*USA Toll Free: +001-888-839-7392 USA Toll Free Fax: +001-888-839-7392*  Global Journals Headquarters 301st Edgewater Place Suite, 100 Edgewater Dr.-Pl, United States of America Wakefield MASSACHUSETTS, Pin: 01880,

## *Offset Typesetting*

Global Journals Incorporated 2nd, Lansdowne, Lansdowne Rd., Croydon-Surrey, Pin: CR9 2ER, United Kingdom

## *Packaging & Continental Dispatching*

Global Journals E-3130 Sudama Nagar, Near Gopur Square, Indore, M.P., Pin:452009, India

## *Find a correspondence nodal officer near you*

To find nodal officer of your country, please email us at *local@globaljournals.org*

### *eContacts*

Press Inquiries: *press@globaljournals.org* Investor Inquiries: *investors@globaljournals.org*  Technical Support: *technology@globaljournals.org* Media & Releases: *media@globaljournals.org*

## *Pricing (Including by Air Parcel Charges):*

#### *For Authors:*

 22 USD (B/W) & 50 USD (Color) *Yearly Subscription (Personal & Institutional):* 200 USD (B/W) & 250 USD (Color)

# Integrated Editorial Board (Computer Science, Engineering, Medical, Management, Natural Science, Social Science)

# **John A. Hamilton,"Drew" Jr.,**

Ph.D., Professor, Management Computer Science and Software Engineering Director, Information Assurance Laboratory Auburn University

# **Dr. Henry Hexmoor**

IEEE senior member since 2004 Ph.D. Computer Science, University at Buffalo Department of Computer Science Southern Illinois University at Carbondale

# **Dr. Osman Balci, Professor**

Department of Computer Science Virginia Tech, Virginia University Ph.D.and M.S.Syracuse University, Syracuse, New York M.S. and B.S. Bogazici University, Istanbul, Turkey

# **Yogita Bajpai**

M.Sc. (Computer Science), FICCT U.S.A.Email: yogita@computerresearch.org

# **Dr. T. David A. Forbes**

Associate Professor and Range Nutritionist Ph.D. Edinburgh University - Animal Nutrition M.S. Aberdeen University - Animal Nutrition B.A. University of Dublin- Zoology

## **Dr. Wenying Feng**

Professor, Department of Computing & Information Systems Department of Mathematics Trent University, Peterborough, ON Canada K9J 7B8

# **Dr. Thomas Wischgoll**

Computer Science and Engineering, Wright State University, Dayton, Ohio B.S., M.S., Ph.D. (University of Kaiserslautern)

# **Dr. Abdurrahman Arslanyilmaz**

Computer Science & Information Systems Department Youngstown State University Ph.D., Texas A&M University University of Missouri, Columbia Gazi University, Turkey **Dr. Xiaohong He**  Professor of International Business University of Quinnipiac BS, Jilin Institute of Technology; MA, MS, PhD,. (University of Texas-Dallas)

# **Burcin Becerik-Gerber**

University of Southern California Ph.D. in Civil Engineering DDes from Harvard University M.S. from University of California, Berkeley & Istanbul University

# **Dr. Bart Lambrecht**

Director of Research in Accounting and FinanceProfessor of Finance Lancaster University Management School BA (Antwerp); MPhil, MA, PhD (Cambridge)

# **Dr. Carlos García Pont**

Associate Professor of Marketing IESE Business School, University of Navarra Doctor of Philosophy (Management), Massachusetts Institute of Technology (MIT) Master in Business Administration, IESE, University of Navarra Degree in Industrial Engineering, Universitat Politècnica de Catalunya

# **Dr. Fotini Labropulu**

Mathematics - Luther College University of ReginaPh.D., M.Sc. in Mathematics B.A. (Honors) in Mathematics University of Windso

# **Dr. Lynn Lim**

Reader in Business and Marketing Roehampton University, London BCom, PGDip, MBA (Distinction), PhD, FHEA

# **Dr. Mihaly Mezei**

ASSOCIATE PROFESSOR Department of Structural and Chemical Biology, Mount Sinai School of Medical Center Ph.D., Etvs Lornd University Postdoctoral Training, New York University

# **Dr. Söhnke M. Bartram**

Department of Accounting and FinanceLancaster University Management SchoolPh.D. (WHU Koblenz) MBA/BBA (University of Saarbrücken)

# **Dr. Miguel Angel Ariño**

Professor of Decision Sciences IESE Business School Barcelona, Spain (Universidad de Navarra) CEIBS (China Europe International Business School). Beijing, Shanghai and Shenzhen Ph.D. in Mathematics University of Barcelona BA in Mathematics (Licenciatura) University of Barcelona

# **Philip G. Moscoso**

Technology and Operations Management IESE Business School, University of Navarra Ph.D in Industrial Engineering and Management, ETH Zurich M.Sc. in Chemical Engineering, ETH Zurich

# **Dr. Sanjay Dixit, M.D.**

Director, EP Laboratories, Philadelphia VA Medical Center Cardiovascular Medicine - Cardiac Arrhythmia Univ of Penn School of Medicine

# **Dr. Han-Xiang Deng**

MD., Ph.D Associate Professor and Research Department Division of Neuromuscular Medicine Davee Department of Neurology and Clinical NeuroscienceNorthwestern University Feinberg School of Medicine

# **Dr. Pina C. Sanelli**

Associate Professor of Public Health Weill Cornell Medical College Associate Attending Radiologist NewYork-Presbyterian Hospital MRI, MRA, CT, and CTA Neuroradiology and Diagnostic Radiology M.D., State University of New York at Buffalo,School of Medicine and Biomedical Sciences

# **Dr. Roberto Sanchez**

Associate Professor Department of Structural and Chemical Biology Mount Sinai School of Medicine Ph.D., The Rockefeller University

# **Dr. Wen-Yih Sun**

Professor of Earth and Atmospheric SciencesPurdue University Director National Center for Typhoon and Flooding Research, Taiwan University Chair Professor Department of Atmospheric Sciences, National Central University, Chung-Li, TaiwanUniversity Chair Professor Institute of Environmental Engineering, National Chiao Tung University, Hsinchu, Taiwan.Ph.D., MS The University of Chicago, Geophysical Sciences BS National Taiwan University, Atmospheric Sciences Associate Professor of Radiology

# **Dr. Michael R. Rudnick**

M.D., FACP Associate Professor of Medicine Chief, Renal Electrolyte and Hypertension Division (PMC) Penn Medicine, University of Pennsylvania Presbyterian Medical Center, Philadelphia Nephrology and Internal Medicine Certified by the American Board of Internal Medicine

# **Dr. Bassey Benjamin Esu**

B.Sc. Marketing; MBA Marketing; Ph.D Marketing Lecturer, Department of Marketing, University of Calabar Tourism Consultant, Cross River State Tourism Development Department Co-ordinator , Sustainable Tourism Initiative, Calabar, Nigeria

# **D**r**. Aziz M. Barbar, Ph.D**.

IEEE Senior Member Chairperson, Department of Computer Science AUST - American University of Science & **Technology** Alfred Naccash Avenue – Ashrafieh

# President Editor (HON.)

**Dr. George Perry, (Neuroscientist)**  Dean and Professor, College of Sciences Denham Harman Research Award (American Aging Association) ISI Highly Cited Researcher, Iberoamerican Molecular Biology Organization AAAS Fellow, Correspondent Member of Spanish Royal Academy of Sciences University of Texas at San Antonio Postdoctoral Fellow (Department of Cell Biology) Baylor College of Medicine Houston, Texas, United States

# Chief Author (HON.)

**Dr. R.K. Dixit** M.Sc., Ph.D., FICCT Chief Author, India Email: authorind@computerresearch.org

# Dean & Editor-in-Chief (HON.)

# **Vivek Dubey(HON.)**

MS (Industrial Engineering), MS (Mechanical Engineering) University of Wisconsin, FICCT Editor-in-Chief, USA editorusa@computerresearch.org

## **Sangita Dixit**

M.Sc., FICCT Dean & Chancellor (Asia Pacific) deanind@computerresearch.org

## **Suyash Dixit**

(B.E., Computer Science Engineering), FICCTT President, Web Administration and Development , CEO at IOSRD COO at GAOR & OSS

# **Er. Suyog Dixit**

(M. Tech), BE (HONS. in CSE), FICCT SAP Certified Consultant CEO at IOSRD, GAOR & OSS Technical Dean, Global Journals Inc. (US) Website: www.suyogdixit.com Email:suyog@suyogdixit.com

## **Pritesh Rajvaidya**

(MS) Computer Science Department California State University BE (Computer Science), FICCT Technical Dean, USA Email: pritesh@computerresearch.org

## **Luis Galárraga**

J!Research Project Leader Saarbrücken, Germany

# Contents of the Volume

- i. Copyright Notice
- ii. Editorial Board Members
- iii. Chief Author and Dean
- iv. Table of Contents
- v. From the Chief Editor's Desk
- vi. Research and Review Papers
- 1. [Design and Analysis of Transonic Wind Tunnel.](#page-9-0) 1-4
- 2. Advanced Composite Materials in Typical [Aerospace Applications.](#page-14-0)  $5-10$
- 3. [Principle of Quasi Work and its Import on Structural Analysis.](#page-21-0) 11-17
- 4. [Aerodynamic Characteristics of a Real 3D Flow around a Finite Wing.](#page-30-0) 19-28
- vii. [Auxiliary Memberships](#page-21-0)
- viii. Process of Submission of Research Paper
- ix. Preferred Author Guidelines
- x. Index

<span id="page-9-0"></span>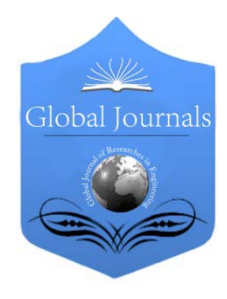

Global Journal of Researches in Engineering: D Volume 14 Issue 1 Version 1.0 Year 2014 Type: Double Blind Peer Reviewed International Research Journal Publisher: Global Journals Inc. (USA) Online ISSN: 2249-4596 & Print ISSN: 0975-5861 AEROSPACE SCIENCES

# Design and Analysis of Transonic Wind Tunnel

By T. Kumaraswamy, V. V. S. Nikhil Bharadwaj & Parthasarathy Garre MLRIT, India

Abstract- The Transonic Wind Tunnel is used to test aircraft models at speeds from Mach number 0.2 to 1.4. Transonic flows consist of mixed subsonic and supersonic flow regions. Shocks can occur in these flows but often do not have a strong enough pressure gradient to assume flow properties similar to those of supersonic flows. These regions are difficult to model mathematically because they have characteristics of subsonic and supersonic flows. In this regard, the paper is aiming towards the design and analysis of the transonic wind tunnel performance by considering two phases namely automated design and its evaluation. Modern optimization software is combined with isentropic relations; simulations are analyzed to design a Mach 1.2 nozzle with maximum test length. The optimal design has an unconventional shape described as compound curvature, which makes the contour appear slightly wavy in AutoCAD. The same is evaluated and found satisfactory for the proposed modification of the test section in the wind tunnel in fluent analysis.

Keywords: transonic, mach number, AutoCad, fluent, hypermesh, analysis. GJRE-D Classification : FOR Code: 090199

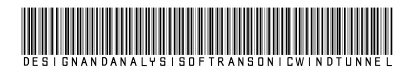

Strictly as per the compliance and regulations of :

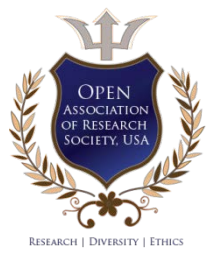

© 2014. T. Kumaraswamy, V. V. S. Nikhil Bharadwaj & Parthasarathy Garre. This is a research/review paper, distributed under the terms of the Creative Commons Attribution-Noncommercial 3.0 Unported License http://creativecommons.org/licenses/bync/3.0/), permitting all non commercial use, distribution, and reproduction in any medium, provided the original work is properly cited.

# <span id="page-10-0"></span>Design and Analysis of Transonic Wind Tunnel

T. Kumaraswamy <sup>α</sup>, V. V. S. Nikhil Bharadwaj <sup>σ</sup> & Parthasarathy Garre <sup>ρ</sup>

Abstract- The Transonic Wind Tunnel is used to test aircraft models at speeds from Mach number 0.2 to 1.4. Transonic flows consist of mixed subsonic and supersonic flow regions. Shocks can occur in these flows but often do not have a strong enough pressure gradient to assume flow properties similar to those of supersonic flows. These regions are difficult to model mathematically because they have characteristics of subsonic and supersonic flows. In this regard, the paper is aiming towards the design and analysis of the transonic wind tunnel performance by considering two phases namely automated design and its evaluation. Modern optimization software is combined with isentropic relations; simulations are analyzed to design a Mach 1.2 nozzle with maximum test length. The optimal design has an unconventional shape described as compound curvature, which makes the contour appear slightly wavy in AutoCAD. The same is evaluated and found satisfactory for the proposed modification of the test section in the wind tunnel in fluent analysis.

Keywords: transonic, mach number, AutoCad, fluent, hypermesh, analysis.

#### I. Introduction

est facilities such as wind tunnels require stringent control of test parameters such as wind speed, temperature, pressure, etc., in order to satisfy the objectives of the simulation [1]. Gases consist of molecules moving in random motion with negligible cohesive forces. Depending on the speed of the gas, it can be approximated as either an incompressible or compressible substance. An incompressible substance is one that does not experience significant density changes throughout the substance, or the medium. This situation can be found in low speed flows, where the kinetic energy is negligible to the thermal energy found in the medium. Higher speed flows, where the kinetic energy is comparable in magnitude to the thermal energy, will have varying densities throughout the medium and are thus considered compressible substances [2]. When a body is placed in a gas flow, disturbances will form and propagate through the medium. A given disturbance will affect those molecules closest to the body and will collide with the surrounding T

molecules. In incompressible flows, the distance between the molecules will be maintained through propagation of the disturbance, but in compressible flows, the molecules will contract closer to each other before returning to their original distance after the disturbance [3]. The speed at which a disturbance propagates through a medium is the speed of sound. The non-dimensional number that expresses freestream velocity with respect to the speed of sound of a medium is the Mach number (M). Flow properties can be established by the value of the Mach number. Flows that have a low Mach number,  $M < 0.3$ , can be assumed incompressible flow, while anything above this is considered compressible flow. The compressible flow regime can be further broken down into subsonic flow,  $M < 1$ , transonic flow,  $0.7 < M < 1.2$ , and supersonic flow,  $M > 1$  [4]. Transonic flow is a special case of subsonic flow. The transonic flow field is characterized by regions of mixed flow where there may have been a shock incident on a surface yielding supersonic flow upstream but subsonic flow immediately behind it. In most situations, shocks can be considered negligibly thin compared to any other length scale in the flow (thicknesses on the order of  $10^{-5}$  cm are typical). In addition, despite the fact that the Mach number lies between 0.8 and 1, the analytical solution of the conservation equations is much more difficult since neither the elliptic equations used to solve problems in the subsonic regime nor the hyperbolic equations that govern the supersonic flow regime are strictly applicable for the transonic flow regime. There are many parameters that characterize the TWT such as test section dimensions, operating characteristics (Reynolds number, Mach number), general capabilities of the facility (Mach number range and maximum Stagnation pressure) [5]. A maximum Mach number of 1.8 is possible in the transonic test section [6].

#### II. DESSIGN OF TRANSONIC WIND TUNNEL

Computations generally begin at the throat using a transonic scheme to compute the flow near the throat, assuming the flow is nearly parallel there. Thus, the upstream subsonic flow must deliver a nearly parallel flow to the throat. These transonic schemes are only valid for Mach numbers very near one and require some input regarding the shape of the nozzle near the throat, such as the throat radius of curvature. Full-scale aircraft or vehicles are sometimes tested in large wind tunnels, but these facilities are expensive to operate and some of their functions have been taken over by

Author *α*: Assistant Prof, Aeronautical Department, MLRIT, Hyderabad, AP, India. e-mail: gps.mlrit@gmail.com

Author *σ*: B. Tech Student, Aeronautical Department, MLRIT, Hyderabad, AP, India.

Author *ρ*: Associate Professor, Aeronautical Department, MLRIT, Hyderabad, AP, India.

computer modeling and analysis in our case. Testing at transonic speeds presents additional problems, mainly due to the reflection of the shock waves from the walls of the test section. Therefore, perforated or slotted walls are required to reduce shock reflection from the walls. Since important viscous or inviscid interactions occur (such as shock waves or boundary layer interaction) both Mach and Reynolds number are important and must be properly simulated by selecting optimum design of nozzle and then analyzed in CFD.

The wind tunnel consists of five basic parts. The first part of the design was the contraction nozzle section that takes the high pressure low speed air from the settling chamber and converts it to low pressure high speed flow. The second part that was designed was the test section where the object being analyzed will be placed and tested. The choke block was the third part in the design. The choke block set the Mach number in the test section by changing the area ratio at the end of the test section. The diffuser was the forth designed part, and it reduces the flow speed and routes it out of the facility. The last part of the wind tunnel design was the stand. The stand allows for easy alignment in the settling chamber and for easy movement of the wind tunnel to storage when it is not in use. The AutoCAD software was used to model all of the components for the wind tunnel. An AutoCAD drawing of the full transonic wind tunnel design except for the diffuser support is shown in figure 1.

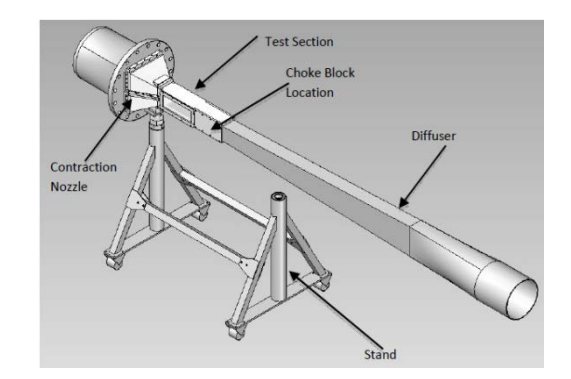

Figure 1 : CAD drawing of wind tunnel

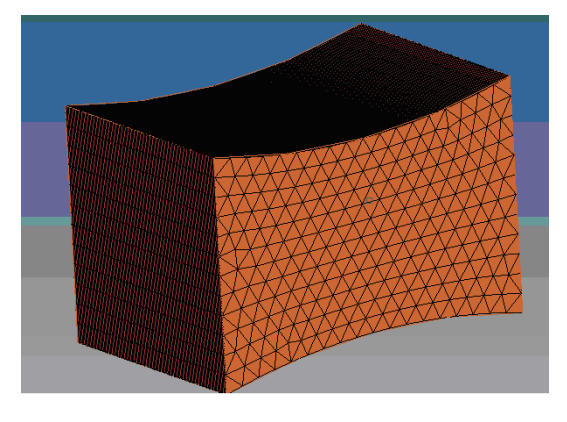

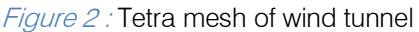

The meshing for analysis was done in Hypermesh as shown in figure 2. Blow down tunnels use the difference between a pressurized tank and the atmosphere to attain transonic speeds at the Test Section of the wind tunnel so that models of interest can be tested at transonic conditions for a short duration of time. The Sizing of Blow down wind Tunnel of 4 X 4 ft test section for varying  $M = 0.8$  to 1.2 is considered here. The key driving design factors for wind tunnel can be the wind tunnel must be able to produce uniform transonic flow at the design Mach number in the test section, it must have the flexibility of being able to operate within a range of specified mach numbers, the run time must also be sufficient for testing purposes and theoretical run time calculations were performed in order to decide on the test section size. The basic fluid mechanics assumptions made for the flow in the wind tunnel includes fluid is air, flow is isentropic in the tunnel, ideal gas and air in the tanks undergoes polytrophic expansion.

High pressure air storage system will be dependent on the mass flows required and the frequency of runs. Pressure storage tanks are available on the shelf bases which are mounted horizontally or vertically. Tanks are painted black to absorb heat. They are provided with safety disk or pressure relief valve. As air is drawn from the storage, polytropic expansion takes place within the tank. This results in drop of reservoir temperature which is very bothersome. Fall of stagnation temperature causes resultant change in the stream temperature for a given Mach number. Change in temperature results in the change of viscosity which in turn affects the boundary layer thickness. Changes in Reynolds number and Mach number during a run are thus consequential to the fall in reservoir temperature. To maintain constancy of stagnation temperature, it is a practice to stack the reservoir volume with empty metallic cans. They serve as heat storing matrix during compression and release heat during the expansion process. Another way to maintain the constant stagnation temperature is by providing heater units in the reservoir.

The test section is situated downstream of the Nozzle. The dimensions of the test section were given to be 120cm X 120cm cross sectional area. The length of the test section was taken to be 180 cm. The temperature and velocity turbulence level of the flow in the test section region is low provided the velocity in the settling chambers is low and the contraction ratio going from the settling chamber to the minimum section of the nozzle is kept large (on the order of 24cm). From the point of view of the pressure loss calculation, the test chamber will be considered as a constant section duct with standard finishing surfaces. Apart from temperature ratios, pressure ratios, cross-Sectional area ratios, some other parameters are dynamic pressure, mass flow rate,

test section velocity, maximum velocity and free stream Reynolds number.

Design of transonic nozzle is passage used to transform pressure energy into kinetic energy and delivering flow at transonic speeds. It needs a combination of convergent and divergent nozzle (CD Nozzles). To deliver a transonic flow at the desired Mach number, the flow should be wave free and parallel. An improper contour results in the formation of finite shocks inside the nozzle by coalescence of weak waves and can prevent a uniform flow. The Method of Characteristics (MOC) provides a technique for properly designing the contour of the transonic nozzle. A method of characteristics is a very elaborate procedure for the creation of an accurate set of data points to create a nozzle, be it for a sharp expansion nozzle or a wind tunnel nozzle with a radius placed at the throat for more uniform flow at the exit plane. A transonic wind tunnel uses this method to create an expansion nozzle similar to those found on axisymmetric rocket engines to expand air to transonic speeds at the test section. The flow accelerates through a converging duct  $(M < 1)$  and arrives at the throat (At) beyond which the geometry for smooth expansion is derived from the Method of Characteristics.

A diffuser is a device that is used to convert kinetic energy into enthalpy, pressure energy for an incompressible flow. For subsonic or transonic operation diffuser area increases and for supersonic flow, diffuser area decreases. In supersonic or transonic wind tunnels, most commonly used diffuser is of convergent divergent type (also called the second throat diffuser).

The supersonic or transonic nozzle is fitted behind the settling chamber. The settling chamber, to which a pressure gauge is attached, is used to maintain the stagnation pressure to provide flow to the nozzle. Settling chamber is made to with-stand a pressure about 10 atmospheres. It is made of mild steel usually.

Screens are used in settling chambers to gain the uniformity in the flow by reducing the turbulences. The screens are subjected to large stresses because of the large stagnation pressures used in the tests and because of the possibility of pressure shocks during the initial and final phases of the runs. In order to decrease the stresses, the screens may be placed in such a way that they present curved surfaces to the stream. Often supporting screens of large mesh and large diameter wires are placed behind each screen of fine mesh.

### III. ANALYSIS IN FLUENT

Fluent is a state of the art computer program for modeling fluid flow and heat transfer in complex geometries fluent provides complete mesh flexibility, including the ability to solve your flow problems using unstructured meshes that can be generated about complex geometries with relative ease supported mesh

types includes 2D triangular-quadrilateral, 3D tetrahedral, hexahedral, pyramid, wedge, polyhedral and mixed meshes fluent also allows to refine your grid based on the flow solution. Fluent is written in the C computer language and makes full use of the flexibility and the power offered by the language. Consequently, true dynamic memory allocation, efficient data structures and flexible solver control all are possible. Initial conditions used are the specific heat ratio as 1.4, the stagnation temperature as 300K, the initial air supply tank temperature as 300K, the initial tank pressure as 11 bar, final pressure as 7.5 bar, stagnation pressure as 2 bar, the air supply tank volume as  $18931m<sup>3</sup>$  and n as 0.768 for air as the polytropic exponent of expansion with 10 number of tanks. The wall boundary conditions are as shown in figure 3. Analysis results of the pressure coefficients contours are shown in figure 4.

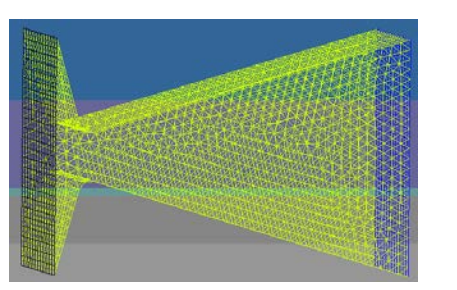

Figure 3: wall boundary conditions

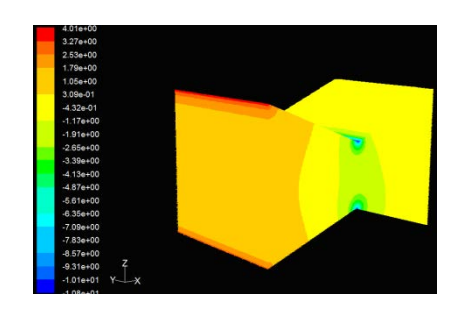

Figure 4 : contours of pressure coefficients

### IV. CONCLUSION

The sizing of the new transonic wind tunnel is done. The results of CFD fluent keeping Area ratio constant with change in velocity, static pressure and pressure coefficient were found satisfactory. A response surface is constructed from a user-specified set of contour shapes for optima which is defined as the shortest nozzle with the maximum test length. This is achieved by delaying transition along the nozzle wall. The new design incorporates a section of increased diameter with the intention of enabling the tunnel to start in the presence of larger blunt models. The resulting flow fields are analyzed to see the shock effects and shear layers have on the test section flow and are good for nozzle design of Mach 1.2.

2014

#### References Références Referencias

- 1. R. Mark Rennie, Peter Sutcliffe, Alexander Vorobiev, Alan B. Cain, "Mathematical modeling of wind speed transients in wind tunnels", 51<sup>st</sup> AIAA Aerospace Sciences Meeting including the New Horizons Forum and Aerospace Exposition 07-10 January 2013, Grapevine (Dallas/Ft. Worth Region), Texas.
- 2. Butler K, Cancel D, Earley B, Morin S, Morrison E, Sangenario M. Design and Construction of a Supersonic Wind Tunnel. Major Qualifying Project. Worcester Polytechnic Institute 2010. ME-JB3- SWT2.
- 3. Drikakis D. Introduction to Compressible Flows. Encyclopedia of Aerospace Engineering: John Wiley and Sons, 2010.
- 4. Balachandran, P. Fundamentals of Compressible Fluid Dynamics. New Delhi: Prentice-Hall of India, 2007. Print.
- 5. Mauricio G Silva, Victor O.R. Gamarra, Victor Koldaev, "Control of reynold number in a high speed wind tunnel", Journal of Aerospace Technology and Management, V.1, n.1, Jan-Jun 2009.
- 6. High Speed Wind Tunnel and Test Systems Design Handbook, Lockheed Martin Misiles And Fire Control, Texas, Publication Number Aer-Eir-13552-E.

<span id="page-14-0"></span>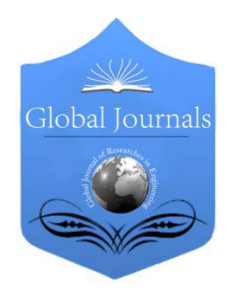

Global Journal of Researches in Engineering: D Volume 14 Issue 1 Version 1.0 Year 2014 Type: Double Blind Peer Reviewed International Research Journal Publisher: Global Journals Inc. (USA) Online ISSN: 2249-4596 & Print ISSN: 0975-5861 AEROSPACE SCIENCES

# Advanced Composite Materials in Typical Aerospace Applications

By Sanjay Kumar Sardiwal, Md. Abdul Sami, B. V. Sai Anoop, Gudipudi Susmita, Lahari Vooturi & Syed Arshad Uddin

MLR Institute of Technology, India

Abstract- Composites are becoming increasingly important in the aerospace industry. At least 30-40 per cent of modern airframes are now made of composites, and this percentage is increasing rapidly due to technological advances in the field. The use of composites for primary structures such as fuselages and wings has grown significantly in transport aircraft. Apart from increased strength at lower weights, composites also meet fatigue and damage tolerance, gust alleviation, and low noise foot print requirements. This paper examines the challenges and advantages of using composites in airframe manufacture, as opposed to other alloys. It also looks at the ways and means to ensure that safety and durability are not compromised by the use of composites. The prime objective of this paper is to highlight the use of advanced composite materials in the field of aerospace and to encourage readers to understand and to write papers on such topics.

Keywords: composites, polymers, matrices, resins, sandwich structures.

GJRE-D Classification : FOR Code: 861301, 090102

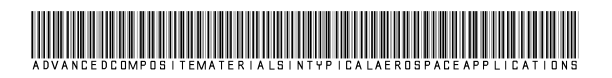

Strictly as per the compliance and regulations of :

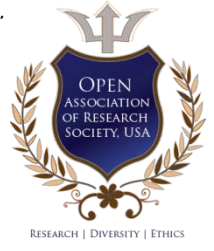

© 2014. Sanjay Kumar Sardiwal, Md. Abdul Sami, B. V. Sai Anoop, Gudipudi Susmita, Lahari Vooturi & Syed Arshad Uddin. This is a research/review paper, distributed under the terms of the Creative Commons Attribution-Noncommercial 3.0 Unported License http://creativecommons.org/licenses/by-nc/3.0/), permitting all non commercial use, distribution, and reproduction in any medium, provided the original work is properly cited.

# <span id="page-15-0"></span>Advanced Composite Materials in Typical Aerospace Applications

Sanjay Kumar Sardiwal <sup>α</sup>, Md. Abdul Sami <sup>σ</sup>, B. V. Sai Anoop <sup>ρ</sup>, Gudipudi Susmita <sup>ω</sup>, Lahari Vooturi <sup>¥</sup> & Syed Arshad Uddin §

Abstract- Composites are becoming increasingly important in the aerospace industry. At least 30-40 per cent of modern airframes are now made of composites, and this percentage is increasing rapidly due to technological advances in the field. The use of composites for primary structures such as fuselages and wings has grown significantly in transport aircraft. Apart from increased strength at lower weights, composites also meet fatigue and damage tolerance, gust alleviation, and low noise foot print requirements. This paper examines the challenges and advantages of using composites in airframe manufacture, as opposed to other alloys. It also looks at the ways and means to ensure that safety and durability are not compromised by the use of composites. The prime objective of this paper is to highlight the use of advanced composite materials in the field of aerospace and to encourage readers to understand and to write papers on such topics.

Keywords: composites, polymers, matrices, resins, sandwich structures.

#### I. Introduction

he need for the highly effective and efficient material which should be concerned with the ecology – concerned world of finite resources has he need for the highly effective and efficient material which should be concerned with the ecology – concerned world of finite resources has led advanced composites to be one of most important materials in the high technology revolution in the world today. As we all know if the demand increases, the availability should also be increasing. The increased availability of these light, stiff and strong materials has made it possible to achieve a number of milestones in Aerospace technology. Metallurgists and designers have advantageously used these materials in the construction of modern fuel efficient aircraft, satellites, missiles, launchers and other space vehicles.

#### a) What are composites?

They are a blend of two or more materials and/or technologies brought together to produce an item giving specific characteristics for a particular application. The term composite is often used both in the modern context of Fibre Reinforced Plastics (FRP) and also in the wider context to cover honeycomb structures and bonded metal laminates for primary structural applications. The fibers or matrix (resin) alone cannot be used for any applications

e-mail: sanjay.sardiwal33@gmail.com

limitations in other properties. Fibers are thin and integrity is not maintained. Fibers are comparatively heavier. In matrix materials the modulus and strength values are less and hence matrix alone cannot be used for any structural applications. but when these two materials are combined we get a composite materials which is light weight, stiff, strong and tough.

#### b) Why Aerospace?

When it comes to safety and security the aerospace is one sector which needs a word "super" to be prefixed with these words "safety" and "security". Imagine a structural failure in a car and an airplane. if the skin of the car gets ripped off while driving no disaster is going to happen. What if this happens in an airplane? The picture shown below will speak to you better.

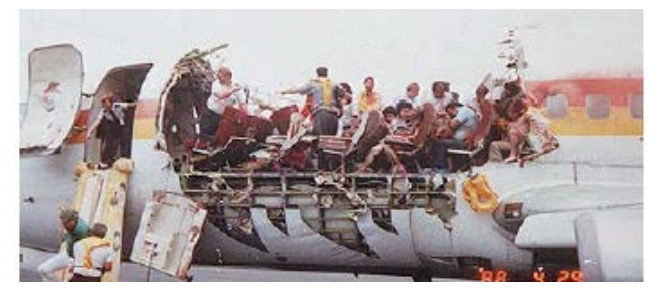

Figure 1: Fuselage damage to Aloha Airlines Flight 243, April 1988

## II. Components of Advanced Polymer **COMPOSITES**

Advanced polymer composites generally contain reinforcing fibres in the form of continuous filamentary tows or fabrics and properly formulated polymetric matrices. Structural adhesives (mostly in the form of supported or unsupported film) and honeycomb cores are also used for making sandwich structures and metallic laminates.

#### a) Fibres

Fibres are widely used as reinforcements. Amongst the fibres available, glass, aramid and carbon fibres are in extensive use, although boron or other exotic fibres are also used in modest quantities for applications requiring very high service temperatures like the ones which we need for the skinning of the aircrafts. The properties of glass, aramid and carbon fibres are given in tables 1 to 5.

Author *α σ ρ Ѡ ¥*: Department of Aeronautical Engineering, MLR Institute of Technology, Hyderabad.

Author *§*: Department of Aeronautical Engineering, Malla Reddy College of Engineering and Technology, Hyderabad.

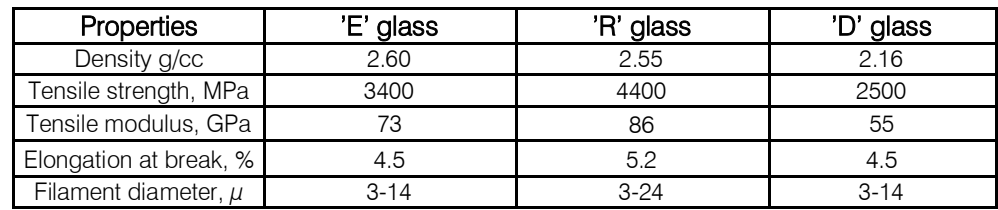

#### Table 1: Typical Properties of Glass Fibres

Table 2: Typical Properties of Aramid Fibres (1)

| Properties             | Kevlar 49 | Kevlar 149 |
|------------------------|-----------|------------|
| Density g/cc           | 1.38      | 1.41       |
| Tensile strength, MPa  | 3620      | 3447       |
| Tensile modulus, GPa   | 107       | 175        |
| Elongation at break, % | 1.85      | 29         |

Table 3: Properties of High Tensile Carbon Fibres (2)

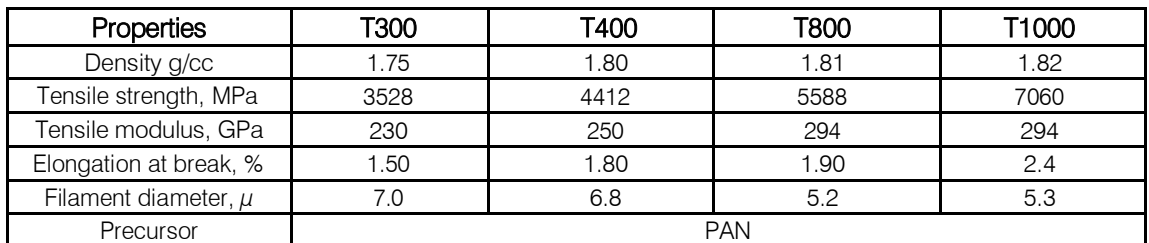

Table 4 : Properties of High Modulus Carbon Fibres

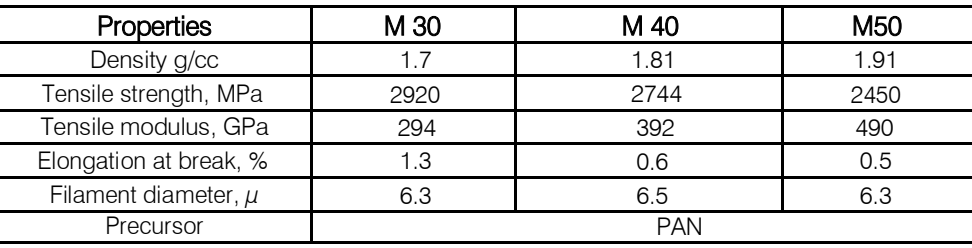

Table 5 : Properties of High Modulus High Strain Carbon Fibres

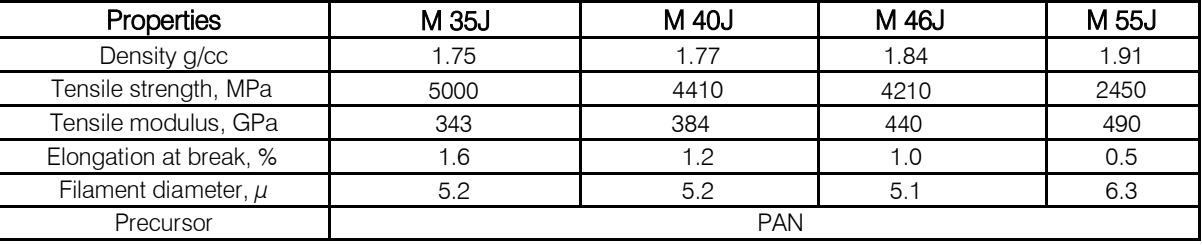

It is evident that over the years substantial development has taken place in carbon fibre development work. Initially the trend was that the higher the modulli the lower the strengths (table 4). with improved precursor, method of graphitization and other parameters the production of fibres with higher strain was achieved and this has resulted in the availability of fibres with excellent mechanical properties.

#### b) Matrix

Matrices are essential ingredients to embed fibres and provide a supporting medium for them. It is the ability of the matrix to transfer stresses which determines the degree of realization of mechanical properties of fibres and final performance of the resultant composites. Stress-strain behavior and adhesion properties are important properties are important criteria which control the ability of the matrix to transfer stresses. A lot of research is being carried out on the basic understanding of the relationship between properties and production of tough, strong and stiff and environment resistant composite structures. This has helped in the development of composites having acceptable properties.

## III. Properties

#### a) Toughness

In order to suit themselves for the aerospace applications it requires greater damage tolerance, high modulus, high strength and service temperatures of about 150⁰C and above.

But there are these factors which affect this from happening.

In a brittle matrix full realization of mechanical properties of fibrous reinforcement are not achieved. Especially, impact properties of resultant composites are poor. Usually, the toughness achieved by flexibility of the polymer backbone or by external plasticity by using reactive dilute. By this method, although the impact strength is improved, the sacrifice of high temperature capability is inevitable. Another way of toughening matrix or adhesive systems is by inclusion of dispersed phase in the glassy matrix. Although the mechanism of toughening is not fully conclusive, it is believed to arise from stoppage or alteration of the mode of propagation of micro crack(s). Reacting with CTBN rubbers and alloying with thermoplastics thermosetting resins can be toughened. It is obvious that significant achievement has taken place in the toughening of epoxy based matrices. Composites made from these new- generation  $175^{\circ}$ C – curing machines and recently developed high strain fibres, almost satisfying the requirement needed for a material to be used in aerospace application.

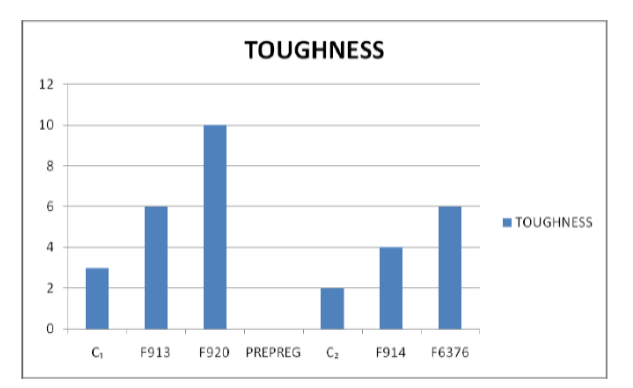

C<sub>1</sub>: 120C curing epoxy based system not formulated for toughness

C<sub>2</sub>: 175C curing system based on widely used MY 720 and DD

Figure 2 : comparison of toughness of carbon fiber composites based on toughened and untoughened epoxy system

#### b) Heat, Humidity and Chemical Resistance

Better maintenance of mechanical properties over a wide range of temperature is an essential for structural composites. Polymers with higher aromaticity tend to have higher  $T_a$  toughness and  $T_a$  often call for optimization. Resistance to hot and wet conditions and various solvents, and fire retardancy is also required. Composite products which are used for interior furnishing of civil aircrafts and surface vehicles need to meet stringent requirements of lower smoke generation and least toxicity under pyrolytic conditions. Phenolic resins are chosen as base matrix materials for making composites for such high heat and fire-safe applications.

#### c) Ease of Handling and Processing

Handling and processing characteristics are equally important. The resultant properties of finished composite items are dependent on how well the composite raw materials are manipulated and processed. Shelf life, tackiness and drapability are the important criteria for laying up, winding and stacking by shop floor operators. Specifications in respect of these are met by judicious selection of hardeners, modifying additives and other relevant considerations.

The technique of partial advancement of partial advancement of resin matrices is conventionally employed in the preparation of fibrous pre- impregnates which are subsequently used for fabrication of composite items by heat and pressure. The shelf life of such impregnates is limited and production of void- free cured composite items is sensitive to processing conditions with respect to heating rate, time of application and duration of pressure and cure temperature. Dynamic viscosities of two matrices with controlled flow and a widely used system based on MY 720 and DDS. A straight up simple cure cycle can be employed for Fibredux 913 (a trade mark of CIBA-GEIGY) and Fibredux 914 composites systems where as a dwelled complex cure cycle is necessary for MY 720/DDS system. It is evident that this cure cycle is difficult to monitor because one has to apply pressure when a particular viscosity is attained in order to avoid running away of resin its fluid state. A number of cure cycle can be employed for a matrix system with controlled viscosity and reactivity.

## IV. Basic Polymers for Matrices

### • Epoxy Resins

Epoxy resins are still the work- horse of advanced polymer composites today.

• Phenolic Resins

Mechanical properties are not good as that of epoxy resins. However, phenolics are employed for applications requiring better ablative properties and low smoke generation.

### • Bismaleimides

The class of matrix materials has a higher  $T_{q}$ and acceptable mechanical properties including resistance to impact. A number of systems based on bismaleimide resins are accepted for commercial production. Metamid ™ 5292 A/B bismaleimeide system has a  $T_q$  of 270°C and attractive mechanical properties. This system is based on 4, 4´

Bismaleimidodiphenylmethane and 0, 0´ Diallyl Bisphenol A.

#### a) Themoplastics

Engineering thermoplastics are undergoing extensive evaluation for their use as matrices. They have good mechanical and thermal properties. Because of their excellent fracture resistance thermoplastics are superior to thermosets with respect to the damage tolerance as reflected in residual compression strengths. Residual compression strengths after impact loading of PEEK and a few thermosets as matrices are compared in the figure 4. Other advantages are long storage life short moulding cycle and reprocessibility. Inspite of the above, lack of long term performance data is one of retarding factors for their extensive use on a commercial scale. Some of the important thermoplastics are Polyether ketones, polysulphides, polysulphones, and polyamides. And some of the suppliers are ICI, Dupont, Phillips, Amoco, Ciba-Geigy, rogers, NASA, General Electric.

#### b) Prepregs

Pre assembled and impregnated fibres and fabrics are known as prepregs. Thus are preferred by users in the aerospace industry as they have the following advantages:

- i. They are supplied in ready to use form. This eliminates handling of solvents, hardeners, additives, heat resin and other chemicals
- ii. Most proprietary prepegs are based on the state of the art matrix systems which are developed through extensive R&D efforts and offer the best properties with respect to toughness, environmental resistance and ease of processing to shop floor operators. These matrix systems are not available as commodity resins.
- iii. Sophisticated equipment is needed for the production of quality prepegs with stringent specifications of resin and fibre weight tolerance and hence capital investment is high. this can be justified if a large volume is produced and supplied to many users.

iv. Handling of fine fibre tows for making continuous unidirectional prepegs needs skill and experience of the highest order, otherwise the reject rate could be high.

Several techniques are available for making prepegs. For high quality unidirectional (UD) prepegs, matrix film transfer and hot-melt impregnation process is adopted.

#### c) Surface treatment of carbon fibre

Bonds between matrices and carbon fibre, especially of high modulus carbon fibre, tend to be poor and not adequate for most applications. This has necessitated treatment of carbon fibre filaments to enhance interlaminar shear strength (ILSS) of cured composites. The treatment is based on oxidizing chemical agents. The treated fibres are given a polymeric coating before they are sent for prepegging.

## V. Recent Development in Matrices

With the commercial production of high strain carbon fibres need for newer generation of polymeric matrices, having higher extensibility and greater fracture toughness, but without sacrificing high temeperature capability has become imperative. As a result, R & D oriented manufacturers of prepegs have undertaken the task of developing matrices with the following requirements:

- Good translation of properties with new high strain carbon fibres
- Improved fracture toughness and impact performance
- Straight up cure cycle.
- Good hot wet properties upto 150° and beyond.
- Controlled flow and reactivity built in matrices for ease of processing including preassembly before curing.

To meet the above requirements a number of matrices have been developed. Other proprietary product with similar characteristics may be available. Composite properties of these matrices are given in the table drawn below.

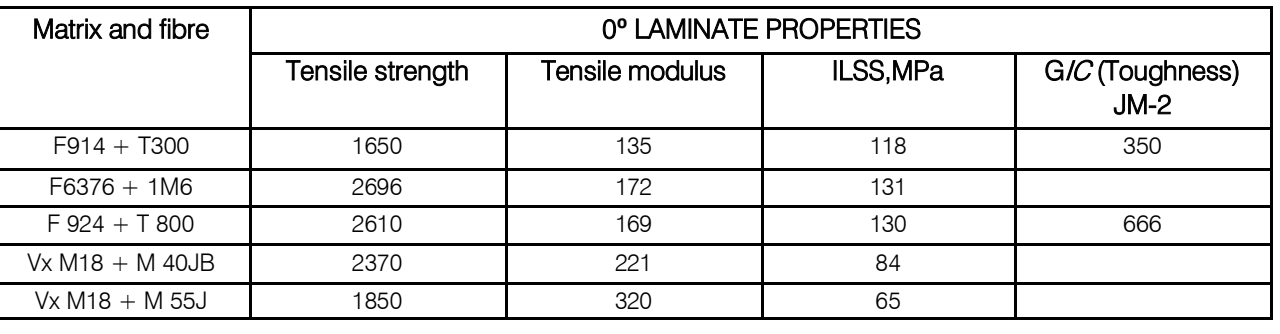

a) Sandwich Structures

Sandwich structures, consisting of profiled or rectangular honeycomb or structural foam cores, bonded on either side to skins of metallic sheets or FRP laminates, are used in applications where extremes of lightness and stiffness are predominant requirements. The last sentenced could otherwise be used to describe "AEROSPACE APPLICATIONS".

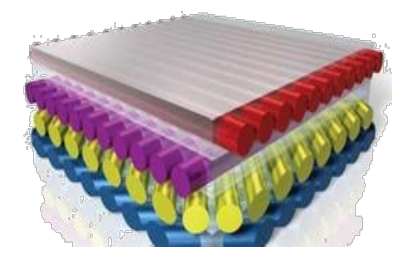

*Figure 3 :* A graphic indicating how the layers are arranged

The above picture otherwise depicts the way in which the different layers are arranged in the form of a pile.

#### b) Processing

A number of methods are available for processing advanced composites. Some of them are compression moulding, wet and dry winding, Resin Transfer Moulding (RTM) pultrution and bag moulding (pressure bag, vacuum bag and autoclave). In aerospace industry autoclave processing is used preferentially. For making flat sandwich panels press moulding is the most efficient and economical method which is widely adopted. Filament winding is used for making cylindrical and spherical structures. For mass production, RTM and pulstrution techniques are employed.

#### c) Applications of Composites - Justification

Applications of advanced composites, especially carbon fibre containing composites are justified on the following grounds:

- Combination of light weight, high modulus and superior strength.
- Good fatigue and corrosion resistance.
- Unique design possibility including ease of fabrication of complicated structures
- Reduced parts count and hence low inventory and assembly time
- Low energy requirements of production and Labour cost of processing

Advanced composites excel over their metallic counter parts, especially in specific modulus and strength. Since these criteria have a significant influence and fuel consumption of aerospace vehicles. Advanced composites are being extensively and justifiably used in aerospace areas rather than in other industries. The cost factor is a detterent for the latter.

## VI. Aerospace Applications

The last yet very important topic in my paper is this particular topic. Applications of these composites in aerospace engineering. Being an aerospace engineer I must be giving an layout of a/c (it's not air conditioner this is how we abbreviate aircraft) without possibilities of amalgamating the above explanations given regarding composites.

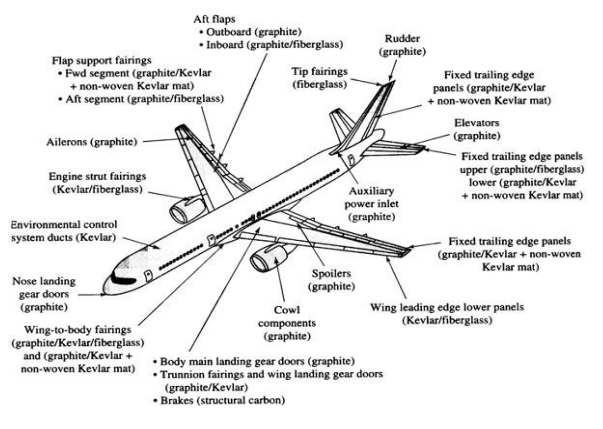

### Figure 4 : Aircraft's layout

#### a) Aircrafts and other air breathing vehicles which can be airborne

Though the advanced composites in the construction of aircraft and helicopters, weight savings of 20-30% are achieved as compared to conventional materials. Fairings, landing gears, engine cowls, rudder, fin boxes, doors, floor boards and many other interior gadgets are made of advanced composites in combination with metallic and non metallic honey comb cores and metals. The recently launched prototype of Advanced Light Helicopter (ALH) is said to have as much as 60% of the surface area made up of composite components including advanced fibre components and metal sandwich structures.

#### b) Space

Two factors, high specific modulus and strength, and dimensional stability during large changes in temperature in space make composites the material of choice in space applications. Examples include the graphite/epoxy-honeycomb payload bay doors in the space shuttle. Weight savings over conventional metal alloys translate to higher payloads which cost as much as \$1000/lb (\$2280/kg). also, for the space shuttles remote manipulator arm, which deploys and retrieves payloads, graphite/epoxy was chosen primary for weight savings and for small mechanical and thermal deflections. Antenna ribs and struts in satellite systems use graphite/epoxy for their high specific stiffness and its ability to meet the dimensional stability requirements due to large temperature excursions in space. Remember "aerodynamic heating" during reentry should also be taken into concern.

### c) Rocket and Missiles

Rocket motor cases and liners are made using composites of carbon, aramid and glass. Formulated epoxies, phenolics and polyimide materials are being 2014

used. Carbon – carbon composites are used for re-entry nose tips and heat shields. These applications, which require a lower ablation rate, higher bulk density and superior mechanical strength, are possible with carboncarbon composites compared to monolithic graphite. Carbon–carbon composite items are successfully made from 3-D fabrics followed by densification process.

#### VII. Conclusion

The material selection plays a very important role in the engineering. Almost everyone knows the story of "TITANIC". I am not discussing about the movie but the engineering behind the failure of the ship. Similarly there is one area which a lot of concentration in everything right from material selection to fabrication. Yes your thought is correct! it is Aerospace sector which needs a lot of care. Otherwise the consequences will be drastic.

In our country, although a lot of aerospace programmes have started using advanced composites, other industries are not aware of the development in this ever growing area of composite technology. This is due to lack of access to this technology and non implementation of the locally manufacturing prepegs at a reasonable cost. It is hoped that above the shortcomings will be overcome in the mere future!! Let the aerospace sector grow further by making use of this technology more and more.

#### References Références Referencias

- 1. B. D. Agarwal, L. J. Broutman and K. Chandrashekhara, 2006 2006 "ANALYSIS AND PERFORMANCE OF FIBER COMPOSITES, Third Edition," John Wiley & sons, New York, 1980.
- 2. Gupta. L, Advanced Composite Materials, Himalayan Books, New Delhi, 1998.
- 3. Jones, R.M. Mechanics of Composite Materials, Mc Graw Hill, Kogakusha, ltd. Tokyo.
- 4. Dr. P. Mitra "Advanced Polymer Composites with special reference to Carbon Fibre Reinforced Polymer (CFRP)".
- 5. Autar K. Kaw "Mechanics of Composite Materials".
- 6. R.Velmurugan "Composite Materials for Aerospace Applications".
- 7. Tim Edwards "Composite Materials Revolutionize Aerospace Engineering".

<span id="page-21-0"></span>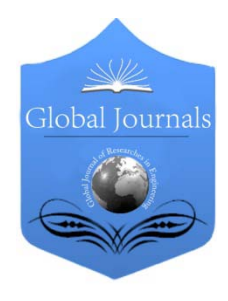

Global Journal of Researches in Engineering: D Volume 14 Issue 1 Version 1.0 Year 2014 Type: Double Blind Peer Reviewed International Research Journal Publisher: Global Journals Inc. (USA) Online ISSN: 2249-4596 & Print ISSN: 0975-5861 AEROSPACE SCIENCES

# Principle of Quasi Work and its Import on Structural Analysis

# By Inder Krishen Panditta

National Institute of Technology Srinagar (J&K), India

Abstract- Discrete structural models, as a basis for evolving a new design methodology, created the need for considering structural configuration as a variable. Existing energy methods and variational principles do not provide analysis link between pairs of structural configurations, whereas Principle of Quasi Work addresses this need. This is proved for discrete structural models by adapting Tellegen's theorem used in topologically similar electrical networks. Several forms of the basic theorem and derivatives of Principle of Quasi Work are deduced. Its import on structural analysis is examined. Examples of linear and nonlinear structural systems are included.

GJRE-D Classification : FOR Code: 090199

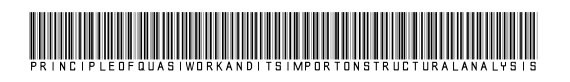

Strictly as per the compliance and regulations of :

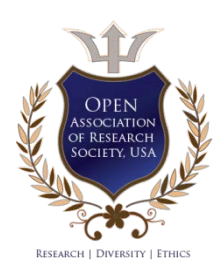

© 2014. Inder Krishen Panditta. This is a research/review paper, distributed under the terms of the Creative Commons Attribution-Noncommercial 3.0 Unported License http://creativecommons.org/licenses/by-nc/3.0/), permitting all non commercial use, distribution, and reproduction in any medium, provided the original work is properly cited.

# <span id="page-22-0"></span>Principle of Quasi Work and its Import on Structural Analysis

Inder Krishen Panditta

Abstract- Discrete structural models, as a basis for Abstract- Discrete structural models, as a basis for<br>evolving a new design methodology, created the need for considering structural configuration as a variable. Existing energy methods and variational principles do not provide analysis link between pairs of structural configurations, whereas Principle of Quasi Work addresses this need. This is proved for discrete structural models by adapting Tellegen's theorem used in topologically similar electrical networks. Several forms of the basic theorem and derivatives of Principle of Quasi Work are deduced. Its import on structural analysis is examined. Examples of linear and nonlinear structural systems are included.

#### **NOMENCLATURE**

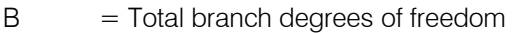

- $b_i$  = Total Degrees Of Freedom (DOF) associated with direction j.
- ${d}_n =$  Nodal displacement in system 'n'.
- $F_i$  = Internal (branch) force.
- ${F}_{m}$  = Set of internal forces in system 'm'.
- $M_*$  = Support moment reaction at support #.
- $m, n$  = Subscripts denoting topologically similar systems 'm' and 'n'.
- $N = Total$  degrees of freedom.
- $P_i$  = External (generalized) force.
- ${P}_{m}$  =Self equilibrating set of external force acting on system 'm'.
- $R_{\#}$  = Support reaction at support #.
- S = Arbitrary parameter distributed over nodes.
- $U_{mn}$  = Quasi Strain Energy (=  ${F}_{m}^{T} {\delta}_{n}$ )
- $W_{mn}$  = Quasi Work  $(=\{P\}_{m}^{T}\{d\}_{n})$
- ∆Sk =Difference of S between terminal nodes of branch k.
- $Γ, Λ = Linear operators.$
- $\alpha$  = A constant.

 $\{\delta\}_n$  =Set of compatible deformations in system 'n'.

 $\pi_{mn}$  = Quasi total potential.

#### I. Introduction

iscrete structural element models characterizing stiffness, inertia and damping properties of structural elements forming the lower end of the siscrete structural element models characterizing<br>stiffness, inertia and damping properties of<br>structural elements forming the lower end of the<br>spectrum of finite elements in evolving a new methodology termed as Model Based Design, MBD, was given by Prasad [1]. This method utilizes structural models as an assemblage of appropriately interconnected discrete elements or modules (comprising of such elements). The striking similarity between such discrete structural models and electrical networks led to the adaptation of concept of Topologically Similar Systems (TSS) in the realm of structural analysis by Pandita [2], Panditta, Ambardhar, et al [3], Panditta and Wani [4], Panditta, Shimpi, et al [5], Panditta [6] and Panditta [7].

However, during a search for the analytical methods suitable for providing an analysis link between a pair of TSS, a glaring inadequacy of the existing energy methods and variational principles is noticed. Exploitation of topological similarity for analysis is beyond the scope of existing energy methods (Argyris and Ashley [8] and Shames [9]), variational principles (Reissener [10,11]) and finite element methods (Cook, Malkus et al [12] and Akin [13]); since these principles/ methods can be applied only to one structural configuration at a time.

In this paper, general form of Principle of Quasi Work (PQW) and its derivatives based on Tellegen's theorem for electrical network analysis (Penfield, Spencer, et al [14]) governing a pair of TSS are derived and illustrated.

#### II. Basic Theorem

Equation for nodal equilibrium in direction 'j' of a discrete model of any structural system can be written as:

$$
\sum_{i=1}^{b_j} F_i + P_j = 0 \tag{1}
$$

Where,  $F_i$  is internal (branch) force,  $P_i$  is external (generalized) force and  $b_i$  represents total Degrees Of Freedom (DOF) associated with direction j.

Multiplication of left hand side of the above equation with any non-trivial nodal parameter will not

Author: Professor, Mechani[cal](mailto:ikpandita@gmail.com) [Eng](mailto:ikpandita@gmail.com). [Dept](mailto:ikpandita@gmail.com).[;](mailto:ikpandita@gmail.com) [N](mailto:ikpandita@gmail.com). [I](mailto:ikpandita@gmail.com). [T](mailto:ikpandita@gmail.com). [S](mailto:ikpandita@gmail.com)rinagar; Hazratbal Srinagar; J&K; India. e-mail: ikpandita@gmail.com

alter the right hand side of this equation (even if the resulting product may not have any physical significance).

Hence, multiplying Eqn. (1) by any parameter S (distributed over the nodes) and taking the sum over all 'N' DOF of the system, one obtains:

$$
\sum_{j=1}^{N} \left( \sum_{i=1}^{b_j} F_i S_j + P_j S_j \right) = 0
$$
 (2)

First term of the left hand side of Eqn. (2) takes the sum of the product over each branch twice (once on each node to which these branches are connected). This is equivalent to taking the sum of the product of the difference of S between terminal nodes of each branch (represented as ∆S) and the force due to this branch at one of the nodes. Hence, this double sum can be replaced by a single sum taken over all branches. Thus Eqn. (2) takes the form

$$
\sum_{k=1}^{B} F_k (\Delta S_k) - \sum_{j=1}^{N} P_j S_j = 0
$$
 (3)

Where, 
$$
B = \sum_{j=1}^{N} \frac{b_j}{2}
$$
.

Here, 'B' represents, in general, the total branch DOF of the structural system,  $\Delta S_k$  is a branch parameter defined as the difference between the parameter values associated with the pair of the generalized directions corresponding to the k<sup>th</sup> branch DOF and 'N' is the total number of DOF of the system.

The negative sign in Eqn. (3) is a consequence of the definition of  $F_k$  and  $\Delta S_k$  together with the associated sign relevant to the self equilibrating force system in  $k<sup>th</sup>$  branch or more generally the  $k<sup>th</sup>$  branch DOF (in the sense that there can be more than one self equilibrating system of forces concurrently in the branch corresponding to tension, torsion, etc.).

Taking advantage of arbitrary nature of parameter  $S_i$  it will be prudent to define these  $S_i$ 's as nodal parameters of another conveniently chosen TSS which could be distinctly different from the given structural system. Equation (3) can then be deduced to provide the mathematical statement of the basic theorem as:

$$
\sum_{k=1}^{B} (F_k)_m \left(\Delta S_k\right)_n = \sum_{j=1}^{N} (P_j)_m \left(S_j\right)_n \tag{4}
$$

Where, the subscripts 'm' and 'n' refer to two distinct structural systems with topological similarity as their connecting link. This can also be stated as:

Sum of the product of internal branch forces of a system with the corresponding branch nodal parameter differences of another topologically similar

system is equal to the sum of the product of external (self equilibrating) nodal forces of the system with corresponding nodal parameters of the topologically similar system.

Here, it may be relevant to mention that if *nodal* parameter 'S<sub>i</sub>' is nodal displacement then the product has units of work/ energy and if it represents rate of nodal deformation then the product has units of power and so on.

Equation (4) can be written in matrix notation as:

$$
\{F\}_{m}^{T} \{\Delta S\}_{n} - \{P\}_{m}^{T} \{S\}_{n} = 0
$$
 (5)

or  $\Phi_{mn} = \phi_{mn} - \psi_{mn} = 0$  (6)

Where,  $\phi_{mn}$  represents the first term and  $\psi_{mn}$ second term in the left hand side of the Eqn.(5).

Even though, Eqn.(4), Eqn.(5), and Eqn.(6) are derived for systems where one deals with discrete set of finite nodes and branches, this theorem is equally applicable to continuous structures. Since continuum can be treated as consisting of infinite DOF and the above equations can be used for continuum by replacing vectors by functions and the vector products by integrals (over the appropriate domain) which represent the two terms in Eqn.(5). Each of the distribution functions can also be approximated by appropriate number of interpolation functions (i.e. generalised coordinates) and the resulting integrals of Eqn.(5) can also be represented by matrix products (e.g. as in FEM formulations). In fact, this equation is very wide in its scope and it can be applied to various fields of science. It only assumes the state of (static or dynamic) equilibrium for its applicability.

#### III. General form of basic Theorem

Let Γ and Λ be two linear operators which when operated upon forces F and generalized parameters S of Eqn. (5), result in the most general form of the theorem:

$$
\{\Gamma F\}^T \{\Delta(\Lambda S)\} = \{\Gamma P\}^T \{\Lambda S\} \tag{7}
$$

Above equation holds good for any type of element, loading/ excitation and boundary/ initial conditions. These operators when operated upon F and S should not change basic characteristics of F and S. These operators can be given a broader meaning which allows these operators to represent TSS also. For example let  $\Gamma$ ,  $\Lambda$  represent TSS<sub>m</sub> and TSS<sub>n</sub> respectively, then Eqn. (7) reduces to Eqn. (5)

#### a) Weak Form

Interchanging the role of operators in Eqn.(7) we get:

$$
\left\{\Lambda F\right\}^T \left\{\Delta(\Gamma S)\right\} = \left\{\Lambda P\right\}^T \left\{\Gamma S\right\} \tag{8}
$$

A linear combination of Eqns. (7) and (8) yields:

$$
\{\Gamma F\}^T \{\Delta(\Lambda S)\} + \alpha \{\Lambda F\}^T \{\Delta(\Gamma S)\}\
$$
  
= 
$$
\{\Gamma P\}^T \{\Lambda S\} + \alpha \{\Lambda P\}^T \{\Gamma S\}
$$
 (9)

 is designated as the 'weak form' of the theorem. It will Where,  $\alpha$  is any arbitrary constant. This equation be useful when the theorem has to be applied twice.

b) Variational Form

Taking suitable variations over Eqn.(6) gives:

$$
\delta[\Phi_{mn}] = 0 \tag{10}
$$

Since, force(s) F and parameter(s) S belong to two different systems, it is possible to vary a single parameter set of one of the systems at a time without affecting all other parameter sets. This formulation can have two variants owing to choice of TSS sequence (m and n). A brief illustration of the concept of TSS adapted to Structural mechanics follows.

### IV. Topologically Similar Systems

To evolve the definition of topologically similar system, one has to go to Eqn. (3). In this equation second term is the summation over nodes hence, number of nodes in TSS should be same. First term of the equation is summed over braches hence number of branches should be same. As it also involves the parameter ∆S which in turn involves two nodes to which a branch is connected hence connectivity of branches should also be same. If one assures same interconnectivity of nodes it will in turn ensure that number of branches is same. Hence, for two systems to be topologically similar one has to ensure that total number of nodes is same and connectivity of branches is also same. Topology can now be defined as unique layout of nodes with specified interconnectivity of nodes. Systems with same topology are TSS.

Moreover, in the derivation of this equation the manner in which a branch force is developed is immaterial. Hence, systems with same topology (TSS) may differ in other details (e.g. material properties, boundary conditions, etc.). Illustrations of pairs of TSS for discrete structural models and continuum structures are given in Ref. [3]. For a given problem there are infinite number of TSS, wherein any branch/ element parameter can even assume limiting values of zero/ infinity (making such branch/ element on a load path vanish/ rigid)<sup>3</sup>. Conditions that continuum system should satisfy for being TSS have to be derived in each case. For beams and rods/ shafts conditions have been derived in Panditta, Ambardhar, et al. [3] and Panditta and Maruf [4], respectively.

Obtaining equations that can link such systems would be a boon for structural analysis. If one succeeds in this crucial step, all advantages of the structural analysis theorems available for the solution of a single system can now be extended to an unlimited group of structures which have topological similarity as their link (and the only constraint in their choice).

Now, the energy principle (PQW) applicable to a pair of *topologically similar structural systems* will be deduced from the basic theorem.

## V. Principal of Quasi Work

If generalized parameters  $(S_j)_n$  in the Basic theorem are replaced by generalized displacements  $(d)_{n}$ of TSS<sub>n</sub>, the following Principle of Quasi Work results:

In a pair of TSS, quasi work done by (self equilibrating set of) external forces of any one of the systems while going through the corresponding (compatible) displacements of the other system, is equal to quasi energy due to internal forces of former system while going through corresponding deformations of the latter system.

In the mathematical form it can be stated as:

$$
W_{mn} = U_{mn} \tag{11}
$$

In case of continuum systems, quasi energy is computed by utilising stresses of one system and strains of other system.

#### a) Proof

By replacing  ${S}_n$  by displacements  ${d}_n$  and branch parameters  ${\{\Delta S\}}_{n}$  by branch deformations  ${\{\delta\}}_{n}$ , equation (5) becomes:

$$
\{P\}_{m}^{T}\{d\}_{n} = \{F\}_{m}^{T}\{\delta\}_{n}
$$
 (12)

And, hence, Eqn.(11) is proved.

 PQW to one dimensional structural elements for getting Panditta, Shimpi, et al. [5] validated PQW and derived useful theorems based on PQW for discrete structural models. Panditta, Ambardhar, et al. [3] after validating PQW for beams applied it to redundant beams with advantage. Panditta and Maruf [4] applied deflection without resorting to internal force/ moment distributions. Panditta [6] used PQW for calculating nodal deflection of trusses with great advantage and Panditta [7] applied PQW to columns for obtaining Euler critical load without resorting to the solution of differential equations. In the next section direct application of PQW to indeterminate structures is given.

## VI. Application of pqw to Indeterminate Structure

Figure 1a shows a uniformly loaded indeterminate beam built in at both the ends with length L and flexural rigidity  $E_1I_1$ . From symmetry and equilibrium considerations  $R_A = R_B = w_1 L/2$  and  $M_A =$  $M_B$ . Hence, only unknown to be determined is either  $M_A$ or  $M_B$ . This given beam is designated as TES<sub>1</sub>. In order to apply PQW, a pair of TES is needed. In this example, a simply supported beam with overhang on both the

sides as given in Fig.1b is selected as TES<sub>2</sub>. TES are topologically equivalent systems in which  $E_1 I_1 = E_2 I_2 =$ EI (for beams). Quasi energy  $U_{21}$  and quasi work  $W_{21}$  for this pair is given by:

$$
U_{21} = M_2 L (12 M_A - w_1 L^2) / 24 EI
$$
  
\n
$$
W_{21} = \{R_C\}_2 \{v(L/4)\}_1 + \{R_D\}_2 \{v(3L/4)\}_1 + \{M_2\}_2 \{v'(L)\}_1 = 0
$$
\n(13)

 $W_{21} = 0$  as reactions  $R_C = -R_D$  in TSS<sub>2</sub> and in TSS<sub>1</sub> deflections v (L/4) = v (3L/4) due to symmetry and v' (L) = 0. Applying PQW (i.e.  $U_{12} = W_{12}$ ), one gets MA  $=$  MB  $=$  wL<sup>2</sup>/12. It can be seen from this simple example that PQW connects two distinct structural systems and provides solution for one system using the solution of other system. This is not possible through conventional theorems unless the later beam is a statically determinate part of the given problem, which is not the case in the present example.

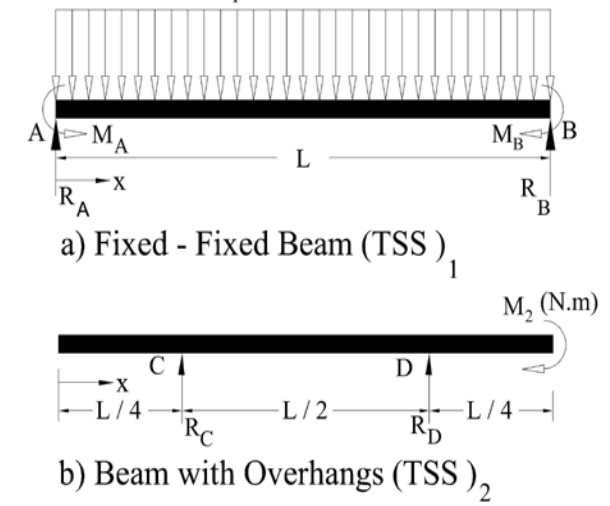

 $W_1(N/m)$ 

Figure 1 : Beam with both ends built - in

#### VII. Theorems based on pqw

Counterpart of some of the well known energy theorems which will be applicable to TSS will now be derived from PQW. Pandita [6] has obtained deflection theorem, load theorem (counterparts of Castigliano's theorems) and unit load theorem for TSS and has also derived relative displacement theorem and its two corollaries which make calculation of nodal deflections of trusses very easy. Relative displacement theorem<sup>6</sup> does not have its counterpart in structural analysis. Equivalent forms of some other conventional theorems are given below:

#### a) Variational Principles for TSS

Variational principles applicable to topologically similar systems can be derived by considering variational form of Eqn. (11):

© 2014 Global Journals Inc. (US)

$$
\delta(U_{mn} - W_{mn}) = \delta \pi_{mn} = 0 \tag{14}
$$

i.e 
$$
\sum_{j=1}^{N} \frac{\partial \pi_{mn}}{\partial d_{jn}} \delta d_{jn} + \sum_{k=1}^{B} \frac{\partial \pi_{mn}}{\partial P_{jm}} \delta P_{jm} = 0
$$
 (15)

Where,  $\pi_{mn}$  is the quasi total potential.

Making an appropriate choice of variations, either in forces or in displacements, Eqn.(14) gives rise to:

$$
\frac{\partial}{\partial d_{jn}}[\pi_{mn}] = 0 \tag{16}
$$

$$
\text{or} \qquad \frac{\partial}{\partial P_{jm}}[\pi_{mn}] = 0 \tag{17}
$$

It may be relevant to state that Eqns.(16) and (17) in respect of Topologically identical systems (when m=n) correspond to the familiar variational principles with the significant difference that  $\pi_{mn}$  should be replaced by the total complementary potential energy.

Unlike in the concept of total potential where one considers only applied loads and ignores reactions due to constraints which do no work, in the present context both applied forces and constraint reactions have to be considered, since the displacement field of the TSS can contribute to work terms due to reactions. Here, the total quasi potential becomes zero which is not the case of the total potential where the condition of its stationary value generates the necessary equations.

In Eqns.(16) and (17), the term 'virtual' is conspicuous by its absence as here one deals with real displacements and real forces. Since, both forces  ${P}_{m}$ and displacements  $\{d\}_n$  are independent of each other (as these belong to different systems), it is possible to obtain variations with either of these. For the same reason, even the use of the term 'complementary energy' does not find a place in these formulations/ theorems.

#### b) Reciprocal Flexibility Theorem for TSS

Consider a pair of topologically similar systems  $TSS<sub>m</sub>$  and  $TSS<sub>n</sub>$  with corresponding pair of directions i and j specified within each of these systems.

For a pair of global directions (i and j) defined in each of the given pair of TSS<sub>m</sub> and TSS<sub>n</sub>; ratio of  $\overline{d}_{im}$ (displacement in direction j due to a unit load in direction *i* of TSS<sub>m</sub>) and  $\overline{d}_{in}$  is directly proportional to ratio of their respective generalized reciprocal flexibilities  $(f_i)$ <sub>m</sub> and  $(f_i)$ <sub>n</sub> corresponding to the pair of directions. Mathematically, this can be stated as:

$$
\frac{\overline{d}_{j m}}{\overline{d}_{j n}} = \frac{(f_{j i})_m}{(f_{i j})_n}
$$
\n(18)

i. Proof

From the definition of flexibility coefficients  $f_{ii}$ with respect to a pair of global generalized directions  $i$  and  *for a pair of TSS, the displacements in directions*  $j$ and i in system m and n respectively are given by:

$$
d_{jm} = (f_{ji})_m P_{im} \tag{19}
$$

$$
d_{in} = (f_{ij})_n P_{jn} \tag{20}
$$

By dividing these equations and substituting  $P_{im}=P_{in}=1$ , one obtains Eqn.(18) which reduces to Reciprocal Theorem (i.e.  $f_{ij}=f_{ij}$ ), when the pair of systems is identical.

### VIII. Application of pqw to Nonlinear **STRUCTURE**

are given Ref.  $[3-7]$  for discrete models<sup>5</sup> and linear illustrate application of deflection theorem<sup>6</sup> to a typical Application of PQW and its derivative theorems structures. In this section, an example is included to nonlinear structure.

#### a) Illustration: A Typical Nonlinear Structure

Equation for mid span deflection of a simply supported beam with a nonlinear elastic prop at the centre and subjected to a general case of transverse loading (vide Fig.2a) will now be obtained. Here, nonlinear characteristic of the prop are chosen to be the same as those used in Argyris and Kelsey [8] while illustrating the principle of virtual displacement. A typical symmetric load distribution as in Fig. 2b is chosen to get expression for mid span deflection as given in Ref. 8, as a special case there of.

For this purpose, a  $TSS<sub>2</sub>$  is chosen as in Fig 1c, here, it is termed as TES<sub>2</sub> by taking  $E_2I_2 = E_1I_1 = EI$ . Displacement of  $TES<sub>2</sub>$  can be written as:

$$
v_2(x) = P_2(x^3 - 2 < x - L >^3 -3L^2x)/12EI
$$
  
=  $P_2 \overline{v}_2(x)$  and  

$$
v_2(L) = -P_2L^3/6EI = -P_2\beta/k
$$
  
where  $\beta = k L^3/6EI$  (21)

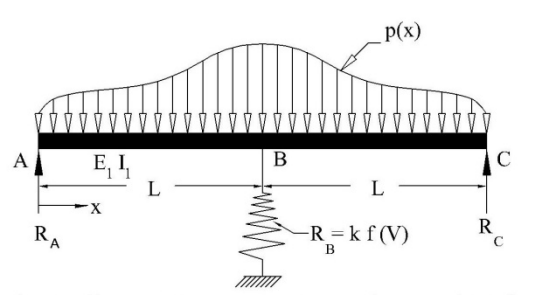

a) Nonlinear Structure- General Case (TSS).

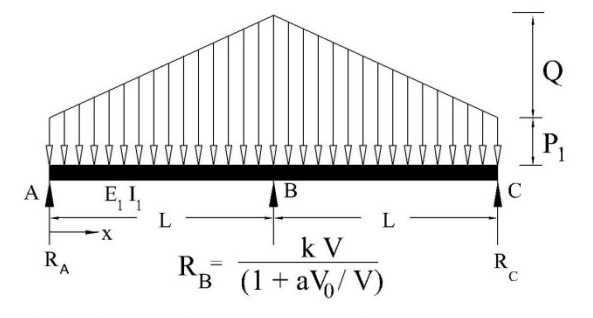

b) Nonlinear Structure - Particular Case (TES).

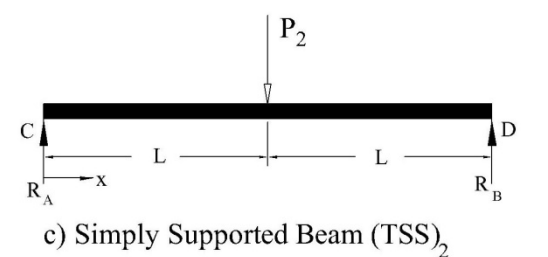

Figure 2 : Indeterminate Beam on a nonlinear support

The quasi work  $W_{12}$  is given by:

$$
W_{12} = \int_{0}^{2L} \{p(x)\}_1 \{P_2\overline{v}_2(x)\}_2 dx
$$
  
+  $\{R_B\}_2 \{P_2 \overline{v}_2(L)\}_2$   
=  $\{P_2\}_2 [V_1 + R_B \overline{v}_2(L)]$  (22)

where, 
$$
V_1 = \int_0^{2L} p(x) \overline{v}_2(x) dx
$$
 and  
 $\overline{v}_2(L) = v_2(L) / P_2 = -\beta / k$ 

The deflection V at  $x = L$  of TES<sub>1</sub> is:

$$
V = \partial W_{12} / \partial \{P_2\}_2 = V_1 - \beta f(V) \tag{23}
$$

Substituting f (V) = V [1+ a / (1 – V / V<sub>0</sub>)] (vide Fig. 1b, where  $V_0$  is the limiting deformation of the prop) yields the following quadratic equation:

$$
(1 + \beta) (V/V_0)^2 - [1 + \beta (1 + a) + V_1/V_0] (V/V_0) + V_1/V_0 = 0
$$
 (24)

The value of  $V_1$  can be calculated for any given loading p(x). For the typical symmetrical linear load distribution shown in Fig. 1b, we get:

$$
V_1 = \frac{5P_1L^4}{24EI} + \frac{2QL^5}{15EI}
$$
 (25)

It may be noted that  $Q = 0$  results in an expression for V which is identical to the one given in Ref. [8], page 10.

#### IX. Import on Structural Analysis

Introduction of this Principle of Quasi Work (PQW), in the realm of structural mechanics heralds a new phase of structural analysis and has the following unique features:

- a) Conventional energy theorems and variational principles are special cases of PQW and its derivatives respectively. Hence, this principle has far reaching utility.
- b) It incorporates the advantages of both the force and displacement analysis procedures and unifies these distinct procedures.
- c) It dispenses with the concept of 'virtual displacement', 'virtual force' and 'complimentary energy'.
- d) It offers simpler procedures for redundant structural analysis.

### X. CONCLUSIONS

- A new theorem in its various forms has been derived. Though, this theorem has potential for application in several fields, this paper addresses its applications to the field of structural analysis through Principle of Quasi Work.
- PQW has the distinction of being able to form a link between any two distinct topologically similar structural systems, thereby, offering a wide choice for solving complex structural problems. Such a link, for the first time, has paved way for solution of many a problem with the help of the solution of a suitably chosen topologically similar problem. This has made it possible to have new procedures for analysis of statically indeterminate structures.
- Conventional energy/ variational principles fall out as a special case of PQW and its derivatives.
- PQW dispenses with the concepts of virtual displacements, virtual forces and complementary energy.
- Utility of PQW through its various derivatives is demonstrated by its application to nonlinear structures.
- Versatility of PQW stands already established by various authors through applications to discrete and linear continuum structures.

## XI. Acknowledgments

I am thankful to Prof. K. S. R. K. Prasad (I.I.T. paper. I also acknowledge Prof. R. P. Shimpi (I.I.T. Bombay), my Ph. D. co-guide, for suggesting about adoption of Tellegen's theorem in the realm of structural mechanics. Bombay), my Ph. D. guide, for thorough editing of this

## References Références Referencias

- Prasad, K.S.R.K. (1992), 'Interactive Instruction and Training in Computer Aided Design of Structures", IITB/AE/CASD/092-ARDB/480-STP, I.I.T. Bombay, India.
- 2. Panditta I.K. (1996), "Some Studies on Computer Aided Model Based Design", Ph.D. thesis, Aerospace engineering Department, I.I.T. Bombay, India.
- 3. Panditta, I.K., Ambardhar, R. and Dembi, N.J., "Redundant Reactions of Indeterminate Beams by Principle of Quasi Work", AIAA journal, Vol. 48, No. 1, 2000, pp. 129,133. doi: 10.2514/1.42470.
- 4. Inder Krishen Panditta, M. Maruf Wani, Deflection of Structures using Principle of Quasi Work", International Journal of Aerospace Sciences, Vol. 1, No. 5, 2012, pp. 85, 91. doi: 10.5923/j.aerospace. 20120105.01
- 5. Panditta, I.K., Shimpi, R.P. and Prasad, K.S.R.K., "On the Theory of Discrete Model Analyses and Design", International Journal of Solids and Structures, Vol. 36, 1999, pp 2443, 2462. DOI: library.iitb.ac.in/xmlui/bitstream/handle/10054/806/6 1021.pdf?sequence=1 10.1016/S0020-7683(98).00066;3http://dspace.-
- 6. Inder Krishen Pandita, "Derivative Theorems of the Principle of Quasi Work", International Journal of Aerospace Sciences, Vol. 1, No. 3, 2012, pp. 36, 42. DOI: 10.5923/j.aerospace.20120[103.02](http://dspace.-library.iitb.ac.in/xmlui/bitstream/handle/10054/806/61021.pdf?sequence=1)
- 7. [Inder Krishen Panditta,](http://dspace.-library.iitb.ac.in/xmlui/bitstream/handle/10054/806/61021.pdf?sequence=1) "Euler Critical Load of [Columns by Using](http://dspace.-library.iitb.ac.in/xmlui/bitstream/handle/10054/806/61021.pdf?sequence=1) Concept of Topological Similarity", International Journal of Aerospace Sciences Vol. 2, No. 2, 2013, pp. 45, 48 DOI: 10.5923/j.aerospace. 20130202.03
- Structural Analysis, Butterworth & Co. Ltd., 1960. 8. Argyris, J.H. and Kelsey, S., Energy theorems and
- 9. Shames, I. A. and Dym, C.L., *Energy and Finite* Element methods in Structural Mechanics, McGraw-Hill Book Co., 1985.
- 10. Reissner, E. (1984), "Formulations of Variational theorems in geometrically non-linear elasticity", J. Eng. Mech. Vol.110, No.9, pp 1377, 1390. doi: 10.1061/(ASCE)0733-9399(1984)110:9(1377)
- 11. Reissner, E. (1984), "On Mixed Variational Formulations in Finite Elasticity," Acta Mech. Vol.56, No. 3-4, pp 117, 125. doi: 10.1007/BF01177113
- 12. Cook, R.D., Malkus, D.J. and Plesha, M.E., Concepts and Applications of finite Element Analysis, John Wiley & Sons, New York, 1989.
- 13. Akin, J.E., Finite elements for analysis and design, Academic Press, London, 1994.
- 14. Penfield, P., Jr., Spencer, R. and Duinker, S., "Tellegen's Theorem and Electric Networks", Research Monograph No. 58, The M.I.T. Press, Cambridge, 1970.

# This page is intentionally left blank

<span id="page-30-0"></span>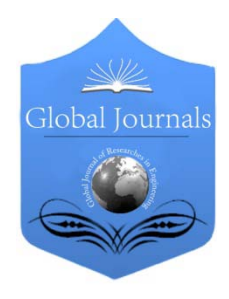

Global Journal of Researches in Engineering: D Volume 14 Issue 1 Version 1.0 Year 2014 Type: Double Blind Peer Reviewed International Research Journal Publisher: Global Journals Inc. (USA) Online ISSN: 2249-4596 & Print ISSN: 0975-5861 AEROSPACE SCIENCES

# Aerodynamic Characteristics of a Real 3D Flow around a Finite Wing

By Sanjay Kumar Sardiwal, Md. Abdul Sami, B. V. Sai Anoop, Syed Arshad Uddin, Gudipudi Susmita & Lahari Vooturi

MLR Institute of Technology, India

Abstract- This paper presents a new method of solution for the aerodynamics of finite-span wings, which overcomes the difficulties of the previous methods. A lot of disturbance is created in the air when an aeroplane flies. It is through the study of these disturbances of the flow past the airfoil, lots of design considerations are done. In this paper, we design a 3D air wing and solve the flow equations in a CFD solver and study the characteristics features of the flow around a finite wing and the effect of the tip vortices that are caused by the difference of pressures between the lower and upper portion around the tips on an air airfoil.

Keywords: finite wing, real 3d flow, vortices, pressure differences, vortex flow.

GJRE-D Classification : FOR Code: 090101

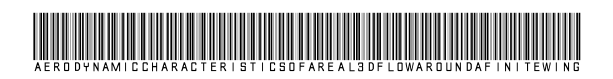

Strictly as per the compliance and regulations of :

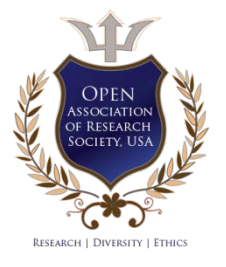

© 2014. Sanjay Kumar Sardiwal, Md. Abdul Sami, B. V. Sai Anoop, Syed Arshad Uddin, Gudipudi Susmita & Lahari Vooturi. This is a research/review paper, distributed under the terms of the Creative Commons Attribution-Noncommercial 3.0 Unported License http://creativecommons.org/licenses/by-nc/3.0/), permitting all non commercial use, distribution, and reproduction in any medium, provided the original work is properly cited.

# <span id="page-31-0"></span>Aerodynamic Characteristics of a Real 3D Flow around a Finite Wing

Sanjay Kumar Sardiwal <sup>α</sup>, Md. Abdul Sami <sup>σ</sup>, B. V. Sai Anoop <sup>ρ</sup>, Syed Arshad Uddin <sup>ω</sup>, Gudipudi Susmita <sup>¥</sup><br>& Lahari Vooturi <sup>§</sup>

Abstract-This paper presents a new method of solution for the aerodynamics of finite-span wings, which overcomes the difficulties of the previous methods. A lot of disturbance is created in the air when an aeroplane flies. It is through the study of these disturbances of the flow past the airfoil, lots of design considerations are done. In this paper, we design a 3D air wing and solve the flow equations in a CFD solver and study the characteristics features of the flow around a finite wing and the effect of the tip vortices that are caused by the difference of processes between the layers and unpersuanties. difference of pressures between the lower and upper portion around the tips on an air airfoil.

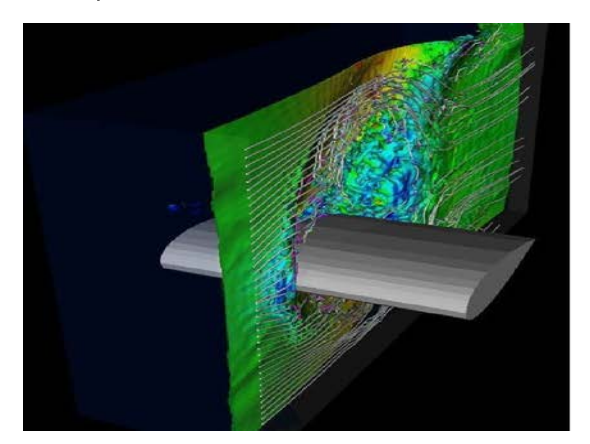

Keywords: finite wing, real 3d flow, vortices, pressure differences, vortex flow.

#### I. Introduction

n airfoil is the shape of a wing or blade (of a propeller, rotor or turbine) as seen in crosssection. A

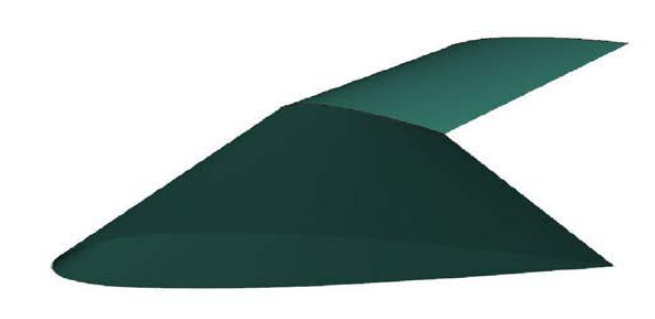

#### Figure 1 : Cross-section of a wing

The design and analysis of the wings of aircraft is one of the principal applications of the science of aerodynamics, which is a branch of fluid mechanics.

Little modification in the airfoil has a direct impact on the performance of an aircraft.

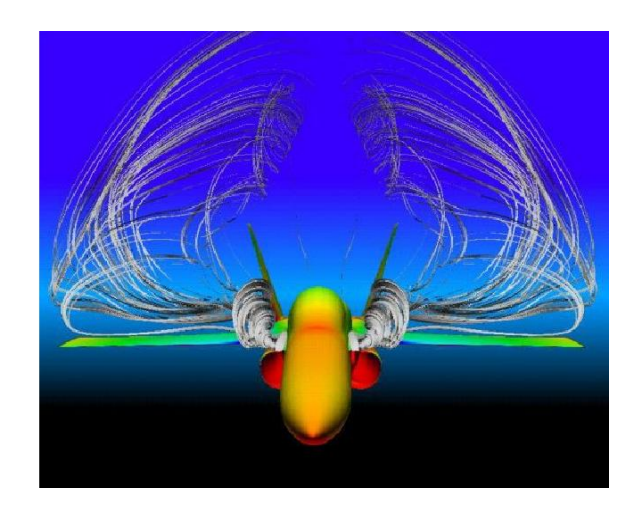

Figure 2: Visualization of vortex flow past an aircraft

Author *α σ ρ ¥ §* Department of Aeronautical Engineering, MLR Institute of Technology, Hyderabad. e-mail: sanjay.sardiwal33@gmail.com :Author  $\omega$ : Department of Aeronautical Engineering, Malla Reddy College of Engineering and Technology, Hyderabad.

201

Here, we design a 3D air wing and solve the flow equations in a CFD solver and study the characteristics features of the flow around a finite wing and the effect of the tip vortices that are caused by the difference of pressures between the lower and upper portion around the tips on an air airfoil. Better visualization of this vortex flow past an aircraft helps in optimizing the design of a wing.

## II. Disturbance of Flow Past Airfoil

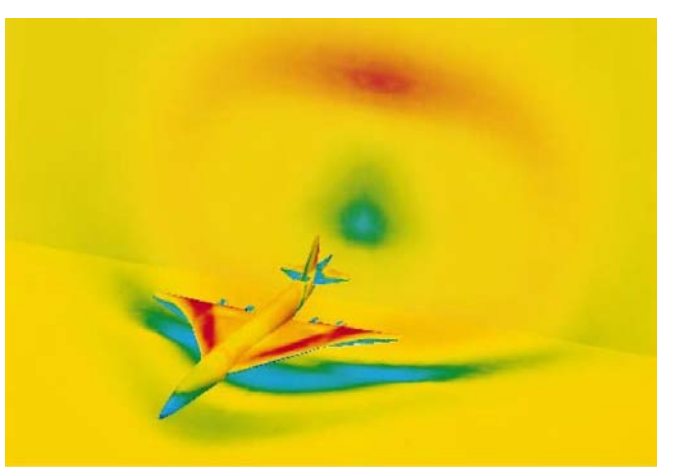

Figure 3 : Disturbances created on an aircraft

A lot of disturbance is created in the air when an aeroplane flies. It is through the study of these disturbances of the flow past the airfoil, lots of design considerations are done. Performance of the aeroplane is directly related to the size & shape of airfoil. A considerable difference is seen between the airfoil of the commercial airlines and the defense plane as most of the time better optimized airfoil leads to bad fuel consumption because of the huge drag and vice versa.

## III. Design, Data Generation and **VISUALIZATION**

Some of the important works done on Airfoils have been studied before solving this problem. This paper serves as a basis for understanding, designing and solving the flow problem.

A detail of the literature survey done has been included in the references list.

The Ansys workbench has a comprehensive list of software for doing various Structural and Fluid analysis and is also equipped with superior visualization capabilities which are in par with any other dedicated visualization software's. This workbench has been used for designing, solving and visualizing the results.

Execution of the Project:

The project is executed in three phases.

- Pre-processing
	- o Design of the model is done using Sumo-2.4.1 and Design Modeler
	- o Meshing the model in Ansys workbench
- **Solving**
- o Solving using CFD package Ansys Fluent
- Post-Processing
	- o Analyzing the results using various visualizations
	- o Interpreting the results
- a) Pre-Processing

The design of the air wing is done using SUMO 2.4.1 and the wing is imported into Design Modeler to create far field.

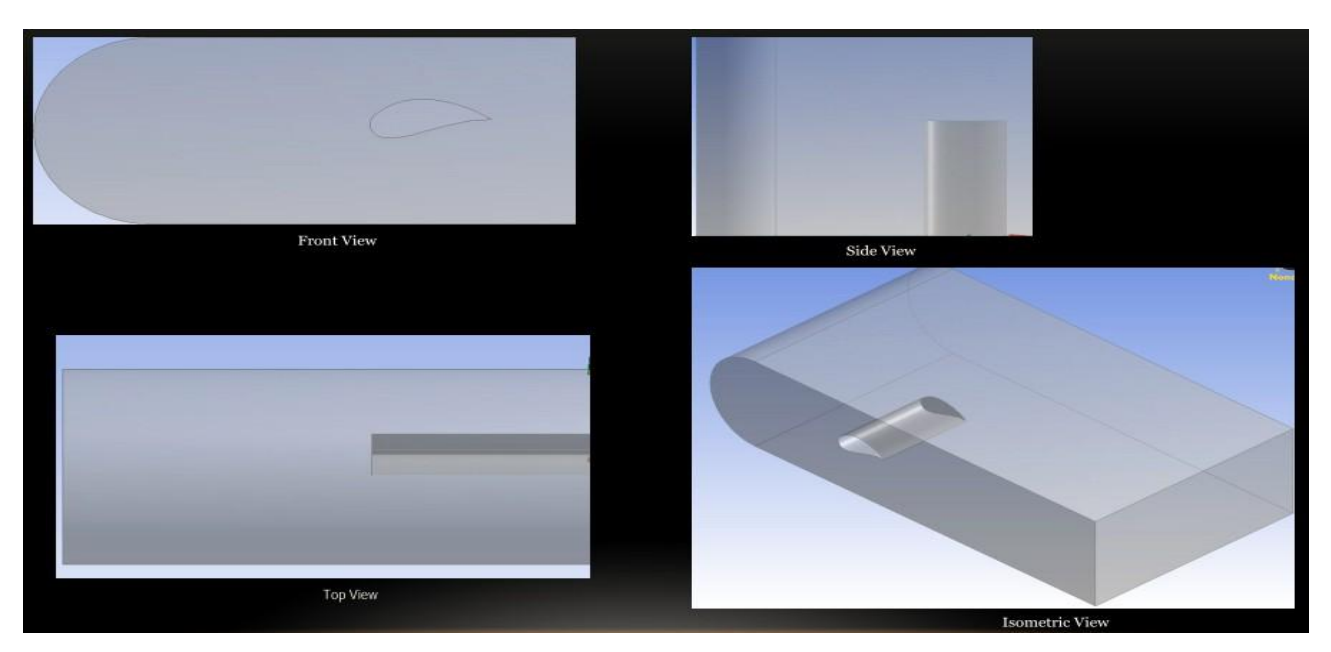

Figure 4: CAD model of the 3d Air wing with the far field-

A medium size mesh is used for meshing purpose. A refinement of the mesh is done near the wing region as it is the focus of our interest.

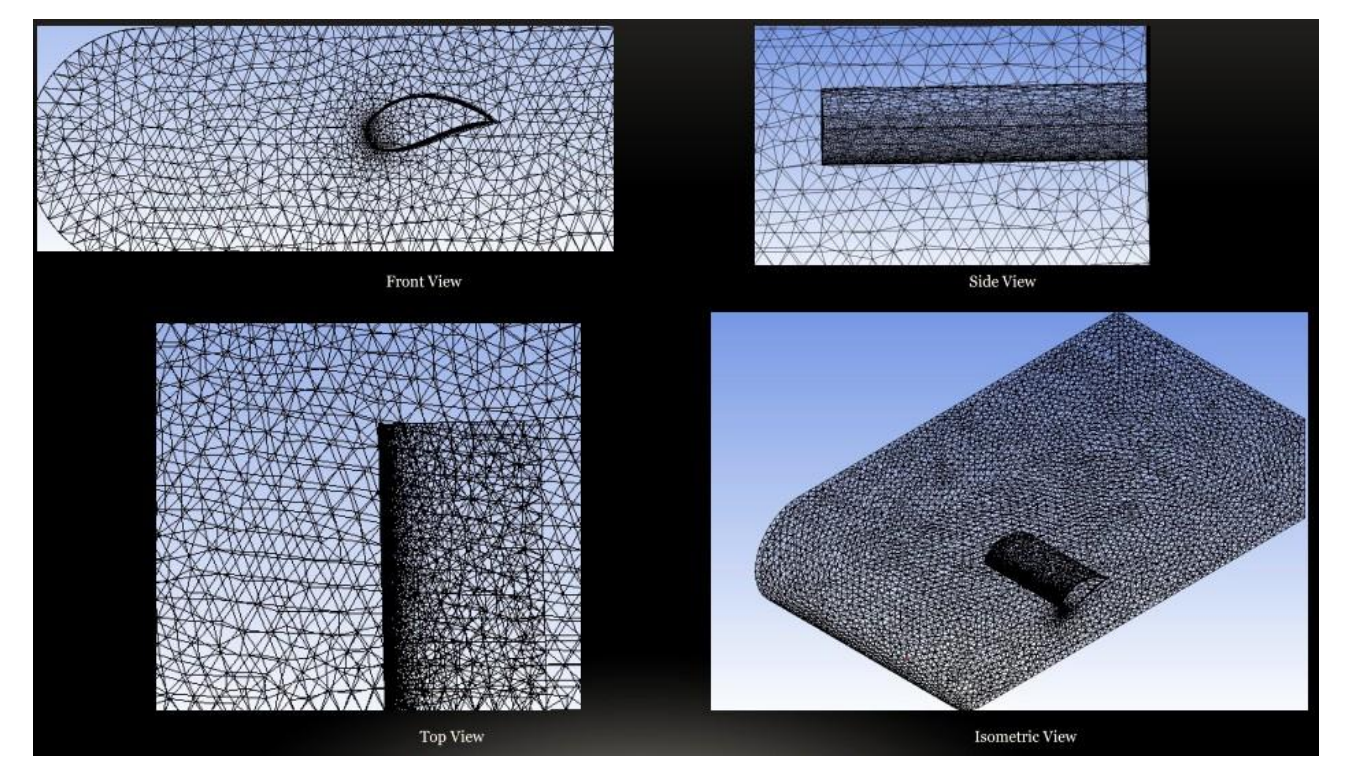

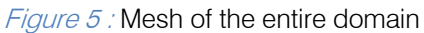

#### b) Solving

In the next phase, the various parameters of the flow is assigned to the model and also the boundary conditions are set and is solved using the CFD solver in Ansys Fluent.

The following are the details of the flow:

- Flow type: Inviscid Flow
- Solver Type: Pressure Based
- Discretization Method: Finite Volume Discretization
- P-V coupling: SIMPLE Algorithm
- Turbulence: Spalart-Allmaras (1 equation)

#### c) Post-Processing

From the data that is generated, the flow is visualized using various visualization tools like contours, vector visualizations, particle tracing etc.

IV. RESULTS

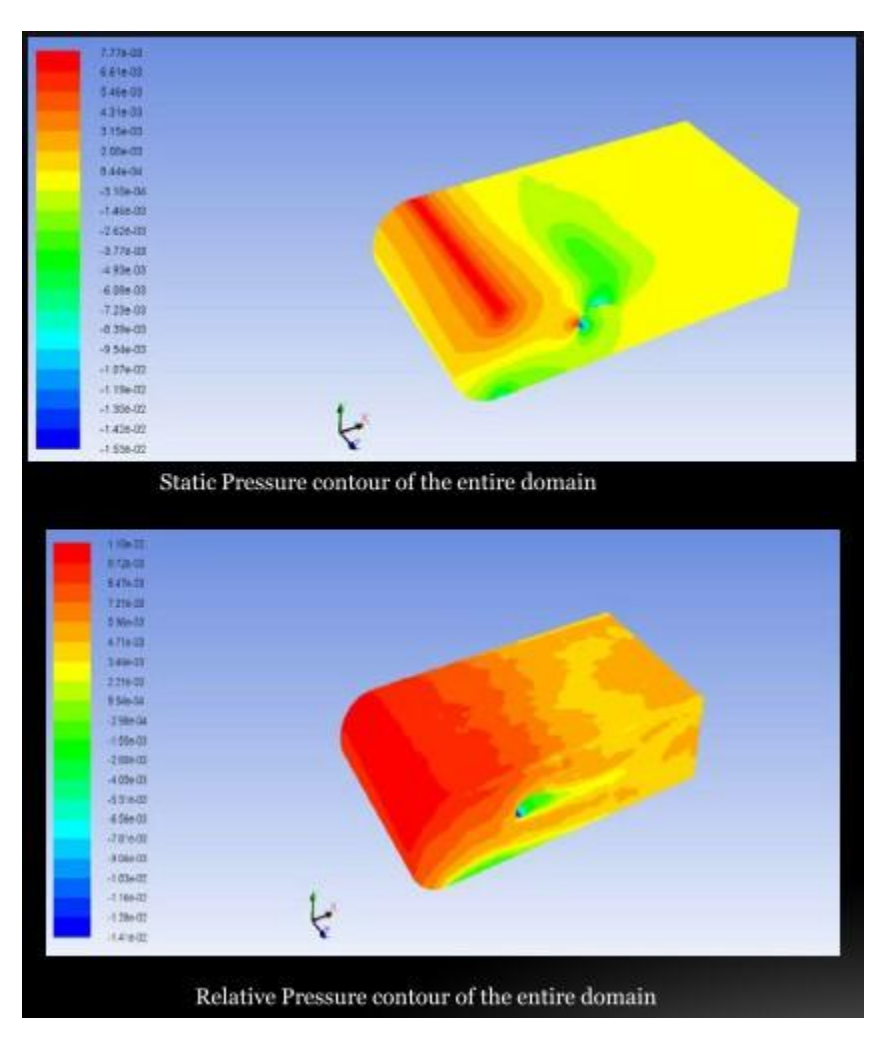

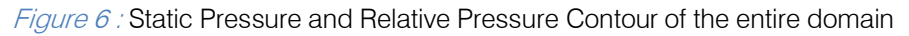

From the above visualization, we cannot make any worthwhile inferences or analysis. This is a crude data result and we need more refine visualization techniques.

a) Slicing of the Pressure Contour

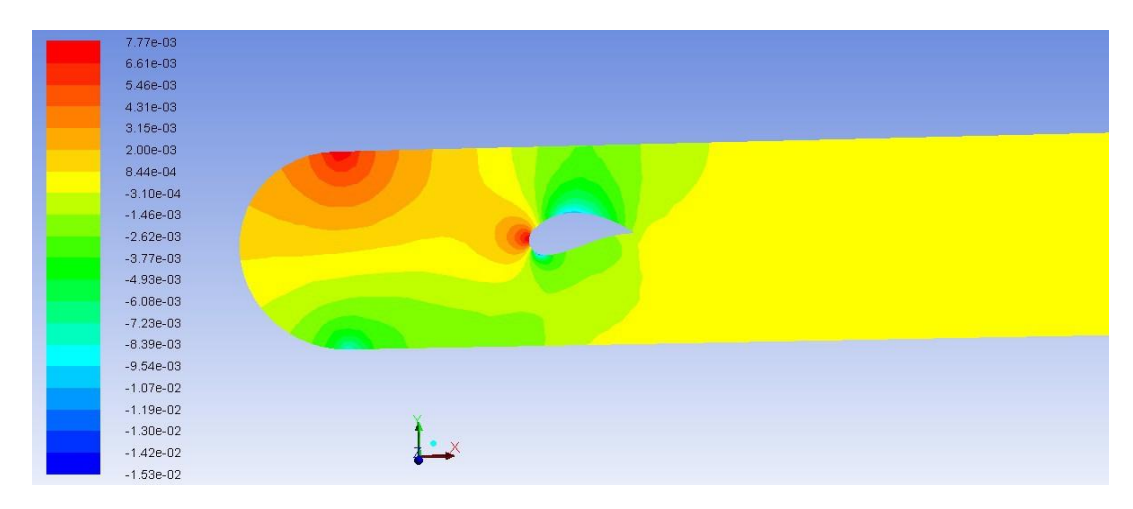

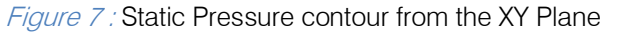

| 7.77e-03               |  |
|------------------------|--|
| 6.61e-03               |  |
| 5.46e-03               |  |
| 4.31e-03               |  |
| 3 15e-03               |  |
| $2.000 - 03$           |  |
| 8 44e-04               |  |
| $-3.10e-04$            |  |
| $-1.46e-03$            |  |
| $-2.62e-03$            |  |
| $-3.77e-03$            |  |
| $-4.93e-03$            |  |
| $-6.08e-03$            |  |
| $-7.23e-03$<br>a sa na |  |
| $-8.39e-03$            |  |
| $-9.54e-03$            |  |
| $-1.07e-02$            |  |
| $-1.19e-02$            |  |
| $-1.30e-02$            |  |
| $-1.42e-02$            |  |
| $-1.53e-02$            |  |

Figure 8 : Static Pressure contour from the XZ Plane

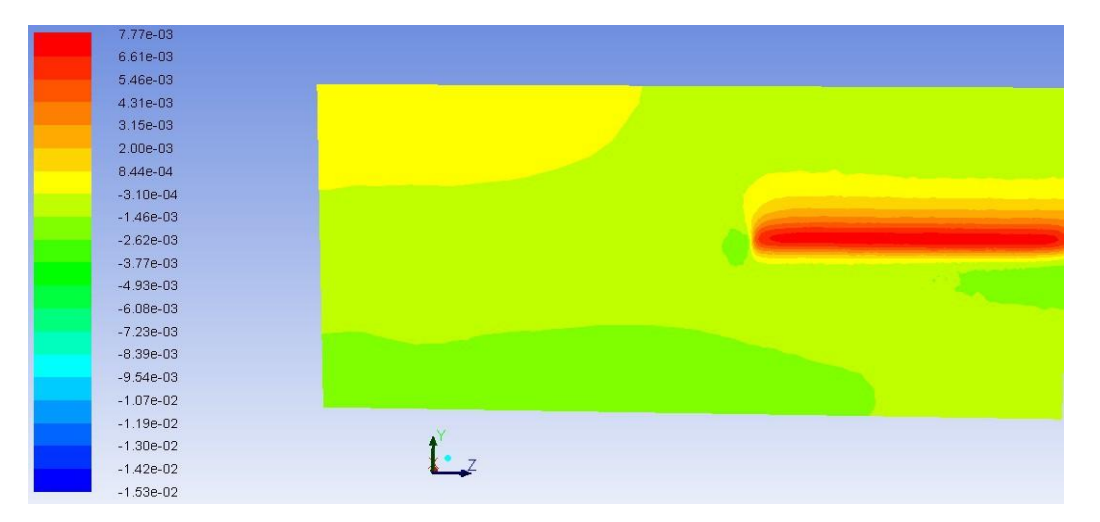

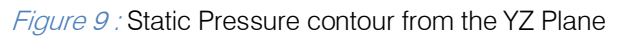

We sliced (cut) the model at the appropriate portion of our interest in all the three planes and we can now clearly see the pressure distribution across the

wing. From the XZ plan we can observe that the pressure difference is caused by the effect of tip vortex.

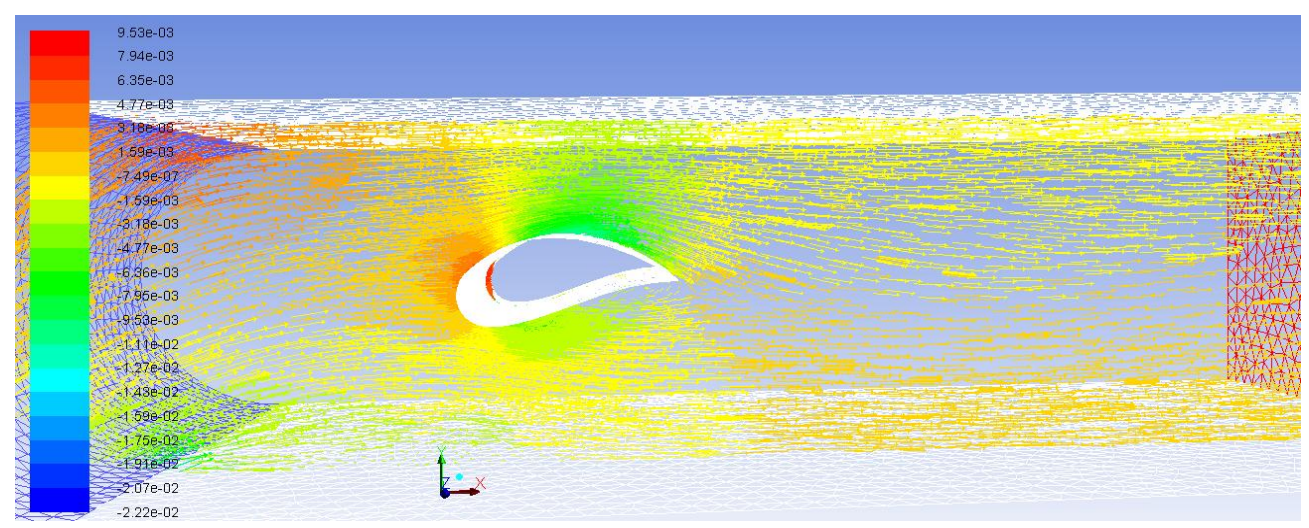

b) Slicing of the Vectors

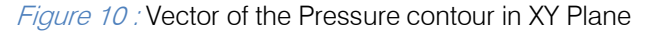

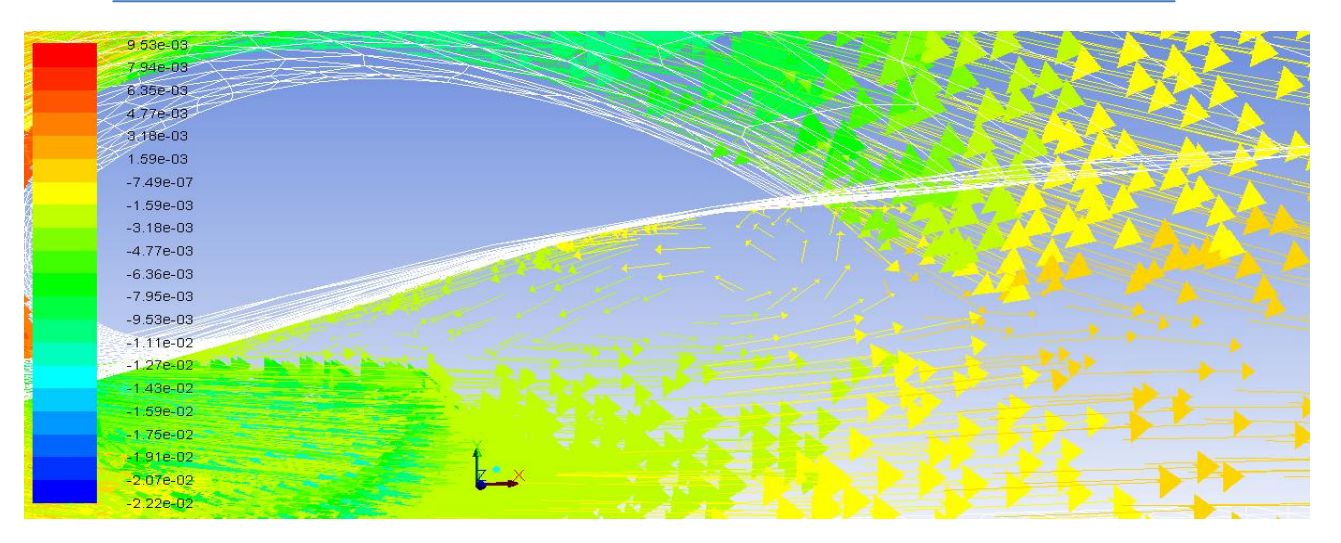

Figure 11 : Recirculation of the flow- XY Plane

From the above Vector visualization in XY plane we observe the recirculation of the flow at the trailing end of the airfoil. At small angles of attack, air flows smoothly around an airfoil providing lifting force through

the difference in pressure across the top and bottom of the airfoil. As the angle of attack increases, the lift produced by the airfoil increases as well but only to a point.

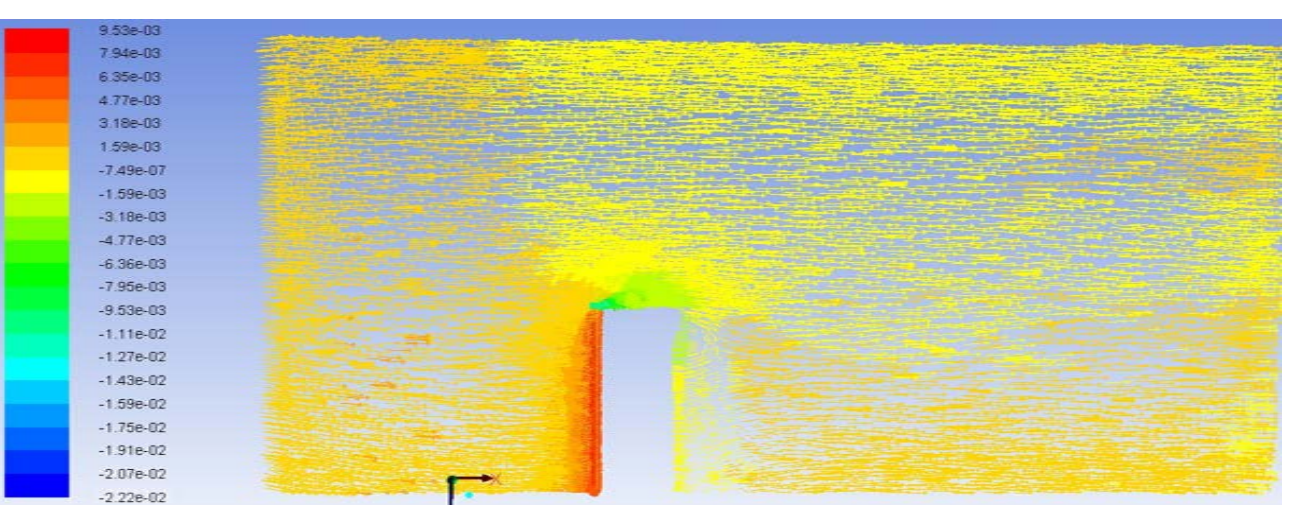

Figure 12 : Vector of the Pressure contour in XZ Plane

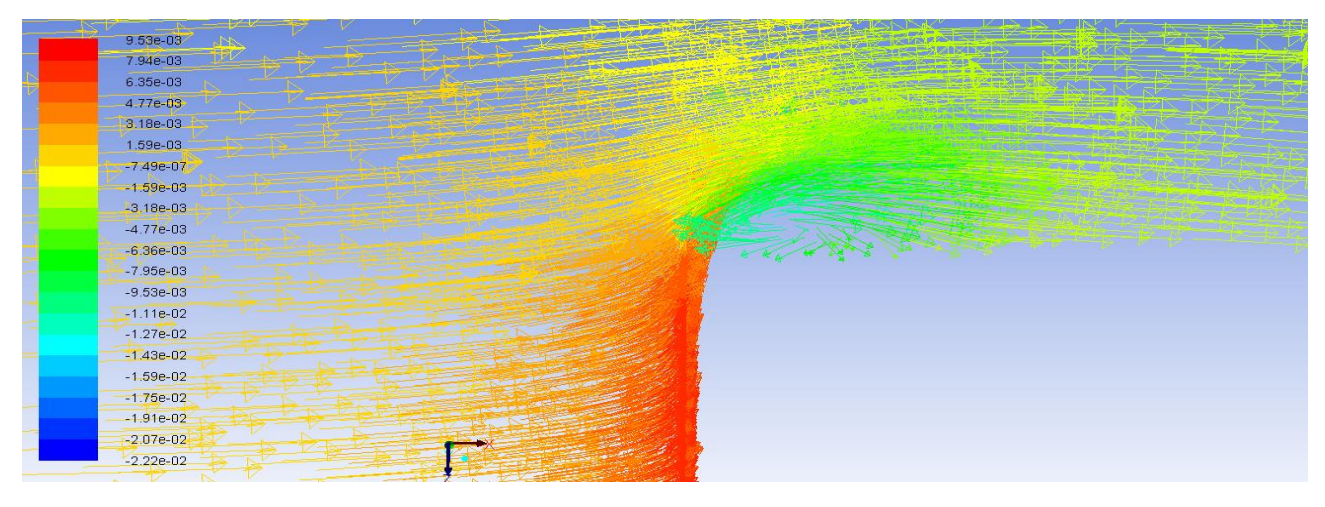

Figure 13 : Vector of the Pressure contour in XZ Plane

#### The tip vortices can be seen at the edge of the wing.

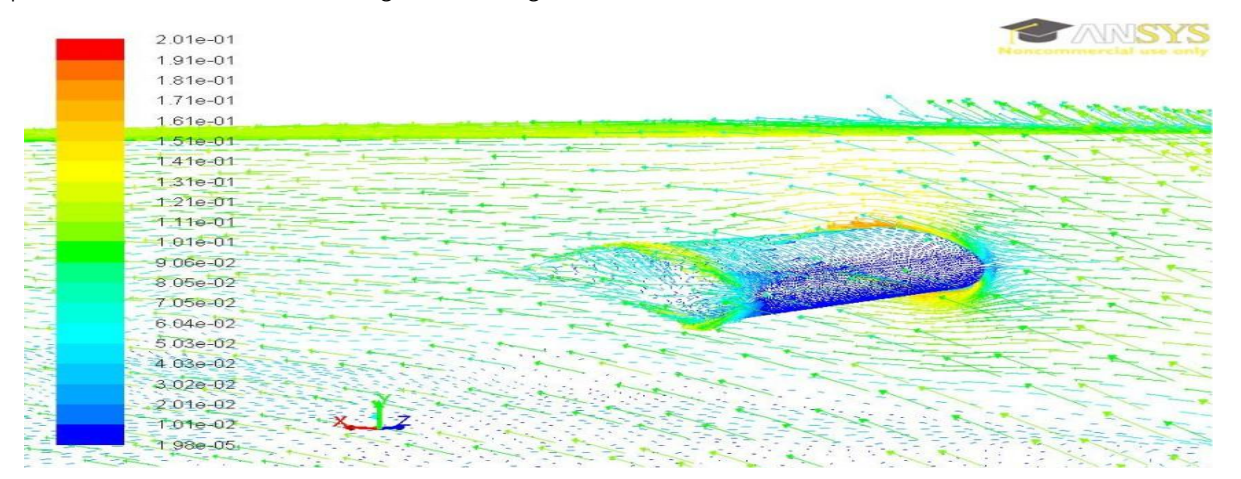

Figure 14 : Vector of the pressure contour of the 3d wing in Isometric view.

From the above figure we can clearly see that there are tip vortices which influence the drag of the airfoil

# c) Other Display Options Used In Visualization

Listed below are some of the other visualization tools used in post-processing phase.

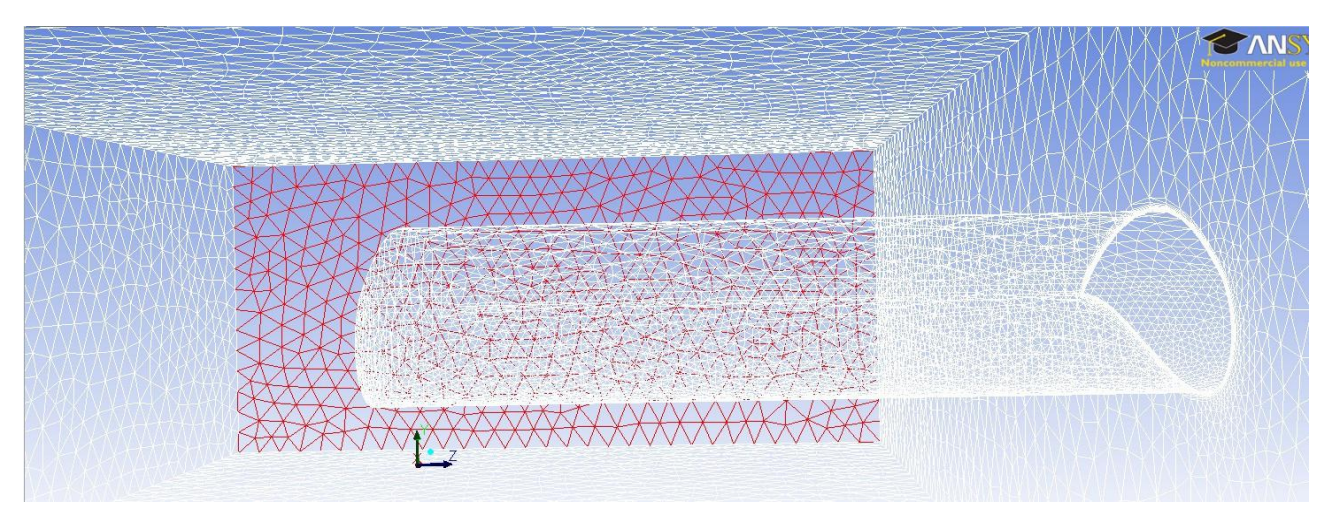

Figure 15 : 3D Wing Mesh in Ansys Fluent

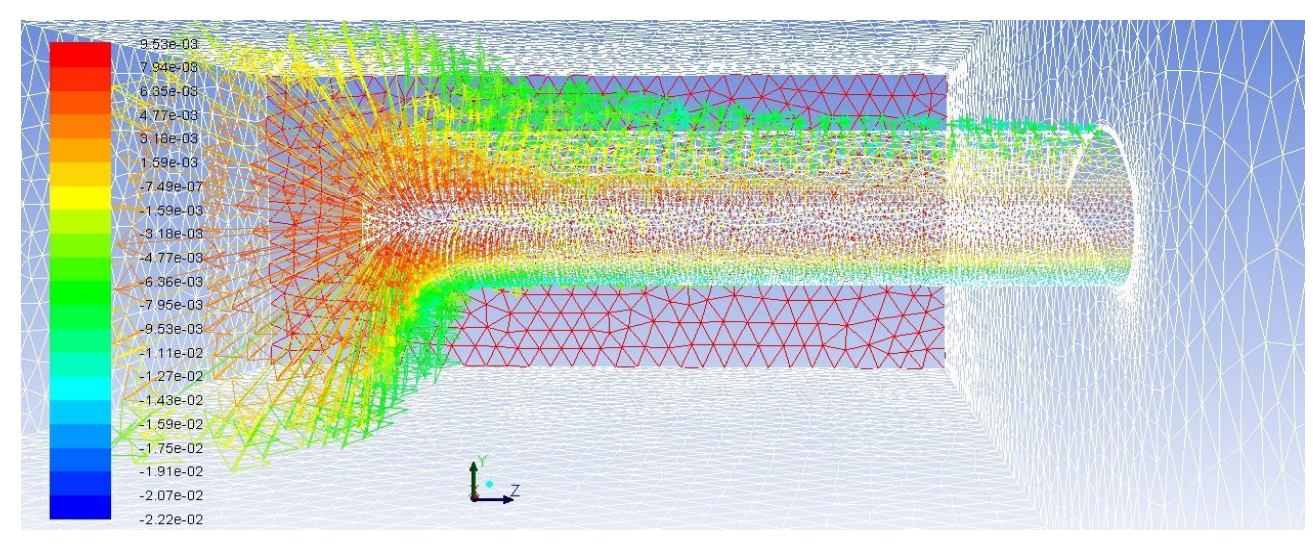

Figure 16 : 3D Wing vector of static pressure with mesh

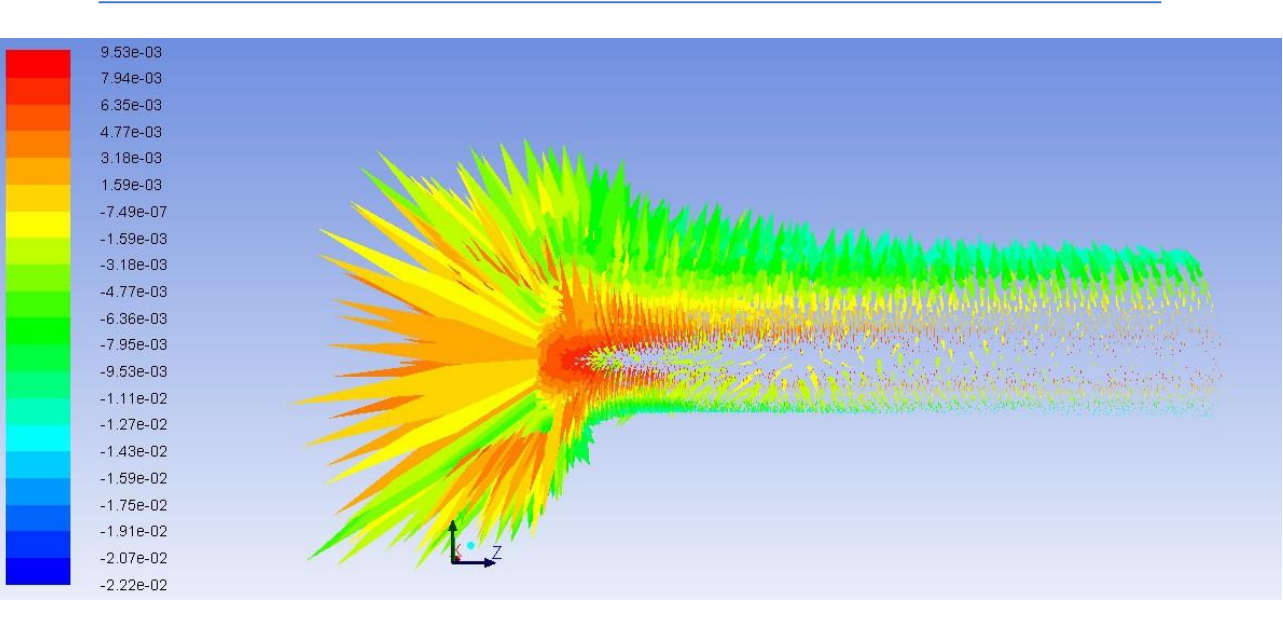

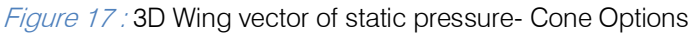

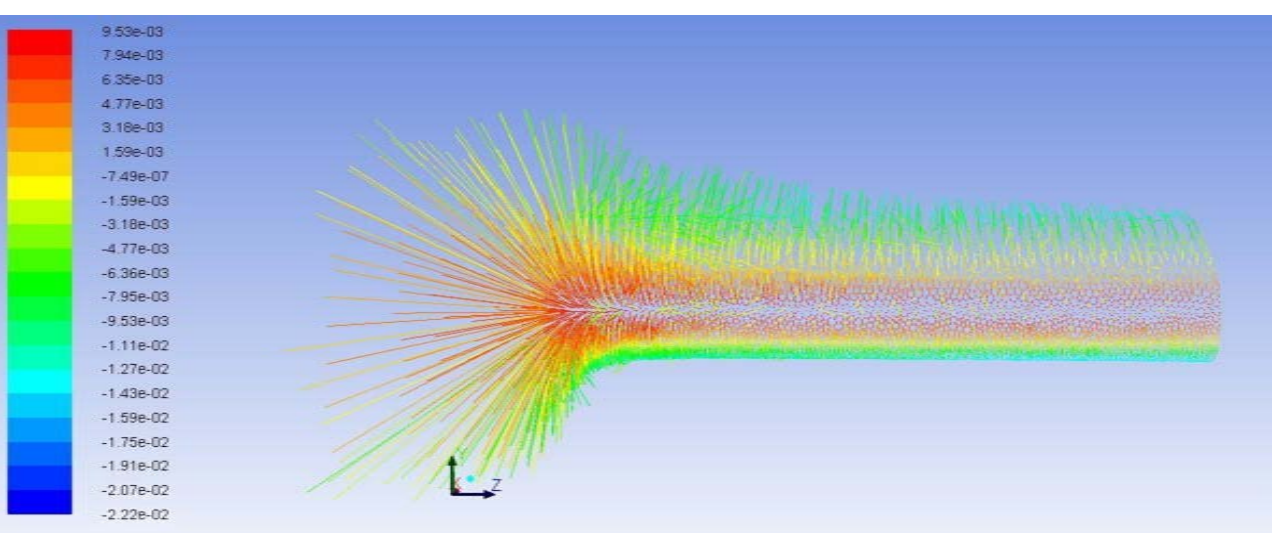

### Figure 18 : 3D Wing vector of static pressure- headless option instead of arrows

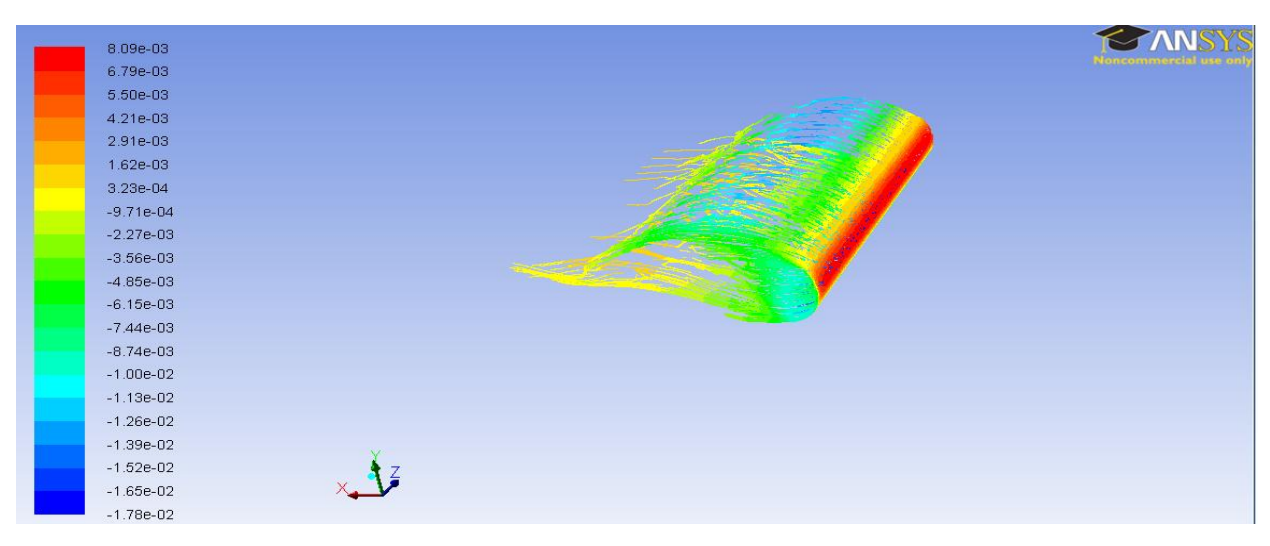

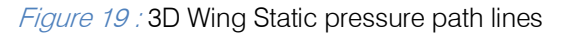

By understanding the data through various techniques of visualizations, we can modify the shape and size of the air wing to prevent the tip vortices from influencing the drag which impacts the performance of the aeroplane.

From slicing and through the methods like volume rendering, we can have animation of the flow.

#### d) Other Model Considered- Light Jet Executive

The Light Jet Executive has been modeled in SUMO 2.4.1 and the far field is modeled in Design Modeler.

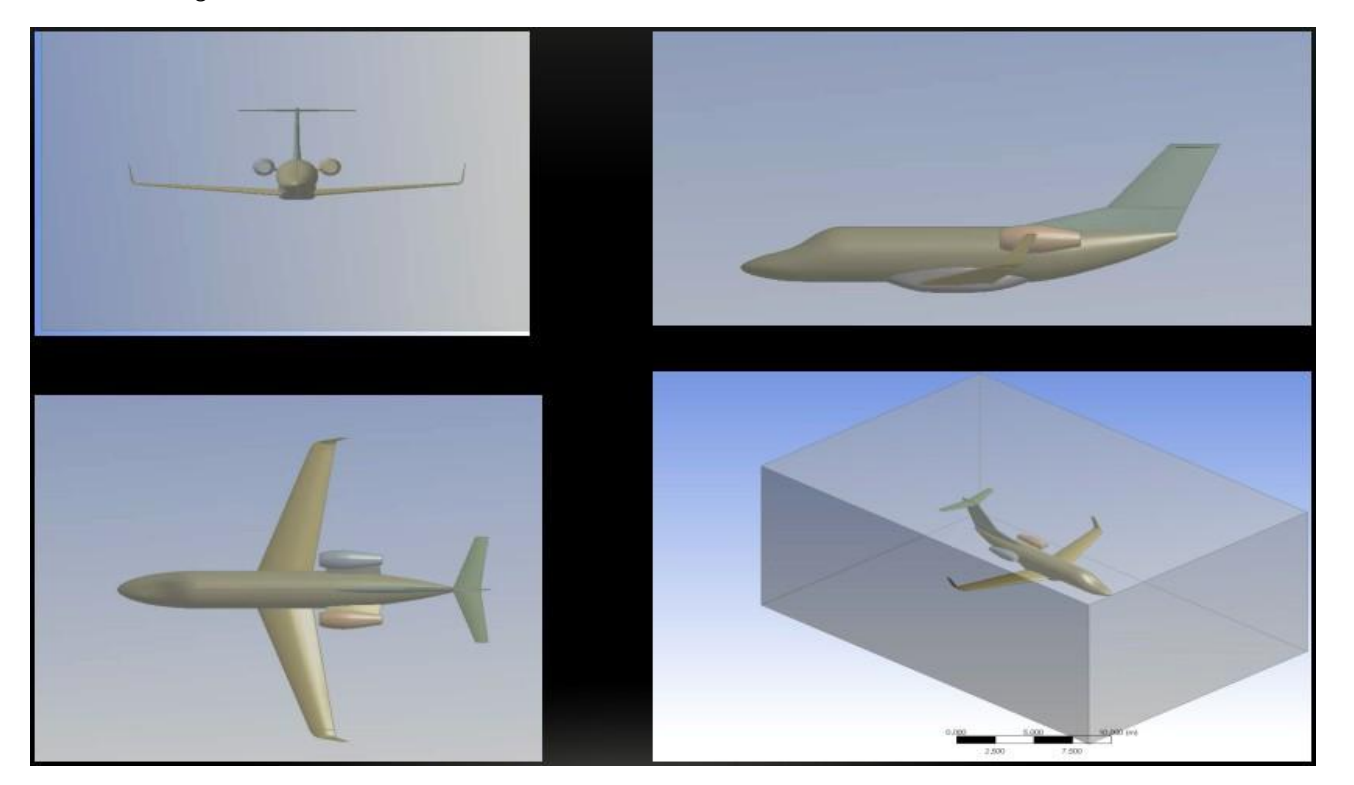

#### Figure 20 : Light Jet Executive CAD Model

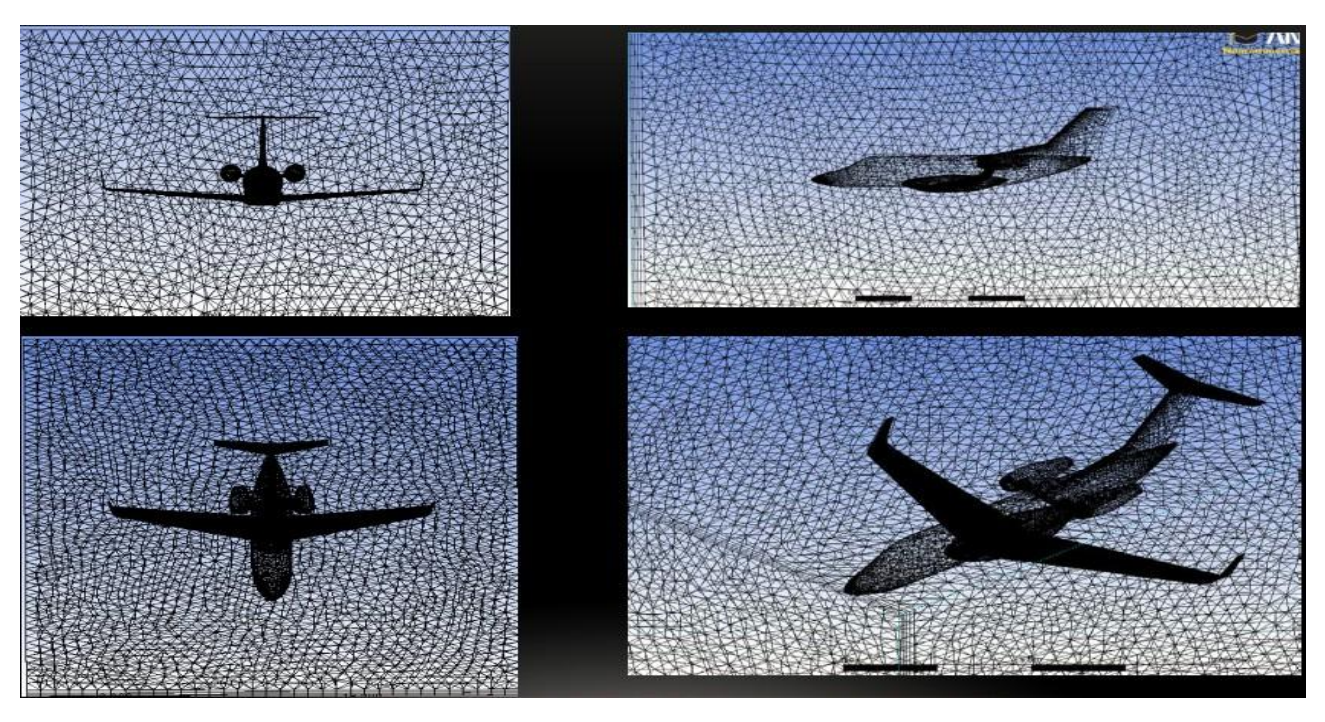

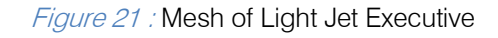

Although the Light Jet Executive has been successfully modeled and meshed, there has been certain constraints due to which it could not be solved. Some of the major limitation were the problem with integrating the mesh of the far field with the Light Jet Executive.

Initial attempts to make the mesh very coarse were successful however solving the problem gave totally unrealistic results and was not stable.

## V. Conclusions and Future Work

- The air wing and domain is modeled, meshed and solved and various post processing visualization options has been used for better understanding & investigation of the flow.
- Visualization options such as slicing and volume rendering proved extremely useful for doing the investigation of flow pattern.
- A better refinement of the mesh and boundary mesh and implementing better solvers can give accurate results for the 3D wing which can be potentially be validated with experimental results.
- An adaptive mesh refinement near the high gradients especially close to the wing gives more accurate results.
- Refinement of mesh and better meshing options required for solving Light Jet Executive Model.

## References Références Referencias

- 1. [Cessna] L.L Leisher et al, Stability derivatives of Cessna aircraft, Cessna Aircraft company 1957.
- 2. [Melin] Melin.T, Tornado, a vortex lattice MATLAB implementation for Linear Aerodynamic Wing applications", Masters thesis, Royal Institute of Technology (KTH), Sweden, December 2000.
- 3. [Moran] Moran, J "Computational Fluid Dynamics", Weily & Sons, 1984.
- 4. W. J. McCroskey, "A critical assessment of wind tunnel results for the NACA 0012 Airfoil", AMES Research centre.
- 5. Christopher P. Mellen, "Lessons from LESFOIL Project on Large Eddy Simulation of Flow around an Airfoil", University of Karlsruhe.
- 6. G. Martinat, "Numerical Simulation of the Dynamic Stall of a NACA 0012 Airfoil using DES and Advanced OES/URANS Modelling".

# Global Journals Inc. (US) Guidelines Handbook 2014

www.GlobalJournals.org

# Fellows

# FELLOW OF ASSOCIATION OF RESEARCH SOCIETY IN ENGINEERING (FARSE)

Global Journals Incorporate (USA) is accredited by Open Association of Research Society (OARS), U.S.A and in turn, awards "FARSE " title to individuals. The 'FARSE' title is accorded to a selected professional after the approval of the Editor-in-Chief /Editorial Board Members/Dean.

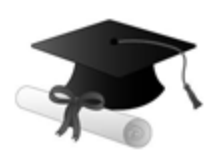

The "FARSE" is a dignified title which is accorded to a person's name viz. Dr. John E. Hall, Ph.D., FARSE or William Walldroff, M.S., FARSE.

FARSE accrediting is an honor. It authenticates your research activities. After recognition as FARSE, you can add 'FARSE' title with your name as you use this recognition as additional suffix to your status. This will definitely enhance and add more value and repute to your name. You may use it on your professional Counseling Materials such as CV, Resume, and Visiting Card etc.

*The following benefits can be availed by you only for next three years from the date of certification:*

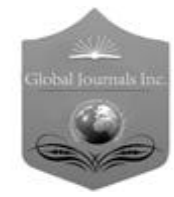

FARSE designated members are entitled to avail a 40% discount while publishing their research papers (of a single author) with Global Journals Incorporation (USA), if the same is accepted by Editorial Board/Peer Reviewers. If you are a main author or coauthor in case of multiple authors, you will be entitled to avail discount of 10%.

Once FARSE title is accorded, the Fellow is authorized to organize a symposium/seminar/conference on behalf of Global Journal Incorporation (USA).The Fellow can also participate in conference/seminar/symposium organized by another institution as representative of Global Journal. In both the cases, it is mandatory for him to discuss with us and obtain our consent.

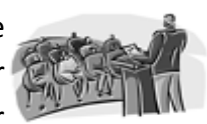

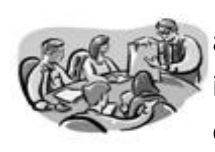

You may join as member of the Editorial Board of Global Journals Incorporation (USA) after successful completion of three years as Fellow and as Peer Reviewer. In addition, it is also desirable that you should organize seminar/symposium/conference at least once.

We shall provide you intimation regarding launching of e-version of journal of your stream time to time. This may be utilized in your library for the enrichment of knowledge of your students as well as it can also be helpful for the concerned faculty members.

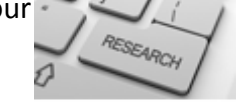

© Copyright by Global Journals Inc.(US) | Guidelines Handbook

As FARSE, you will be given a renowned, secure and free professional email address with 100 GB of space e.g. johnhall@globaljournals.org. This will include Webmail, Spam Assassin, Email Forwarders,Auto-Responders, Email Delivery Route tracing, etc.

benefit of entire research community.

The F ARSE will be eligible for a free application of standardization of their researches. Standardization of research will be subject to acceptability within stipulated norms as the next step after publishing in a journal. We shall depute a team of specialized **Presearch professionals who will render their services for elevating your researches to** next higher level, which is worldwide open standardization.

The FARSE can go through standards of OARS. You can also play vital role if you have any suggestions so that proper amendment can take place to improve the same for the

The FARSE member can apply for grading and certification of standards of their educational and Institutional Degrees to Open Association of Research, Society U.S.A. Once you are designated as FARSE, you may send us a scanned copy of all of your credentials. OARS will verify, grade and certify them. This will be based on your academic records, quality of research papers published by you, and some more

criteria. After certification of all your credentials by OARS, they will be published on your Fellow Profile link on website https://associationofresearch.org which will be helpful to upgrade the dignity.

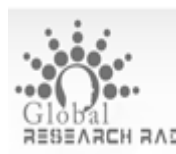

The FARSE members can avail the benefits of free research podcasting in Global Research Radio with their research documents. After publishing the work, (including published elsewhere worldwide with proper authorization) you can upload your research paper with your recorded voice or you can utilize chargeable services of our professional RJs to record your paper in their voice on request.

The FARSE member also entitled to get the benefits of free research podcasting of their research documents through video clips. We can also streamline your conference videos and display your slides/ online slides and online research video clips at reasonable charges, on request.

© Copyright by Global Journals Inc.(US)| Guidelines Handbook

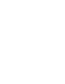

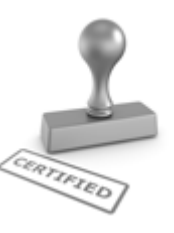

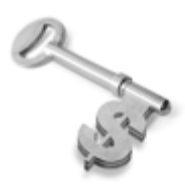

The FARSE is eligible to earn from sales proceeds of his/her researches/reference/review Books or literature, while publishing with Global Journals. The FARSE can decide whether he/she would like to publish his/her research in a closed manner. In this case, whenever readers purchase that individual research paper for reading, maximum 60% of its profit earned as royalty by Global Journals, will

be credited to his/her bank account. The entire entitled amount will be credited to his/her bank account exceeding limit of minimum fixed balance. There is no minimum time limit for collection. The FARSE member can decide its price and we can help in making the right decision.

The FARSE member is eligible to join as a paid peer reviewer at Global Journals Incorporation (USA) and can get remuneration of 15% of author fees, taken from the author of a respective paper. After reviewing 5 or more papers you can request to transfer the amount to your bank account.

# MEMBER OF ASSOCIATION OF RESEARCH SOCIETY IN ENGINEERING (MARSE)

The 'MARSE' title is accorded to a selected professional after the approval of the Editor-in-Chief / Editorial Board Members/Dean.

The "MARSE" is a dignified ornament which is accorded to a person's name viz. Dr. John E. Hall, Ph.D., MARSE or William Walldroff, M.S., MARSE.

MARSE accrediting is an honor. It authenticates your research activities. After becoming MARSE, you can add 'MARSE' title with your name as you use this recognition as additional suffix to your status. This will definitely enhance and add more value and repute to your name. You may use it on your professional Counseling Materials such as CV, Resume, Visiting Card and Name Plate etc.

*The following benefitscan be availed by you only for next three years from the date of certification.*

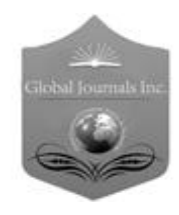

MARSE designated members are entitled to avail a 25% discount while publishing their research papers (of a single author) in Global Journals Inc., if the same is accepted by our Editorial Board and Peer Reviewers. If you are a main author or co-author of a group of authors, you will get discount of 10%.

As MARSE, you will be given a renowned, secure and free professional email address with 30 GB of space e.g. johnhall@globaljournals.org. This will include Webmail, Spam Assassin, Email Forwarders,Auto-Responders, Email Delivery Route tracing, etc.

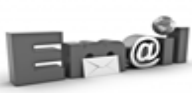

© Copyright by Global Journals Inc.(US) | Guidelines Handbook

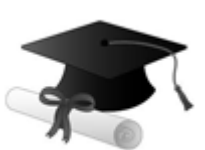

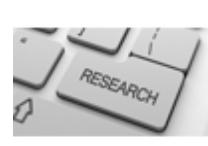

We shall provide you intimation regarding launching of e-version of journal of your stream time to time.This may be utilized in your library for the enrichment of knowledge of your students as well as it can also be helpful for the concerned faculty members.

The MARSE member can apply for approval, grading and certification of standards of their educational and Institutional Degrees to Open Association of Research, Society U.S.A.

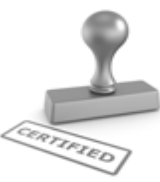

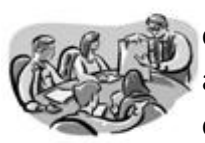

Once you are designated as MARSE, you may send us a scanned copy of all of your credentials. OARS will verify, grade and certify them. This will be based on your academic records, quality of research papers published by you, and some more criteria.

It is mandatory to read all terms and conditions carefully.

# Auxiliary Memberships

# Institutional Fellow of Open Association of Research Society (USA)-OARS (USA)

Global Journals Incorporation (USA) is accredited by Open Association of Research Society, U.S.A (OARS) and in turn, affiliates research institutions as "Institutional Fellow of Open Association of Research Society" (IFOARS).

The "FARSC" is a dignified title which is accorded to a person's name viz. Dr. John E. Hall, Ph.D., FARSC or William Walldroff, M.S., FARSC.

The IFOARS institution is entitled to form a Board comprised of one Chairperson and three to five board members preferably from different streams. The Board will be recognized as "Institutional Board of Open Association of Research Society"-(IBOARS).

*The Institute will be entitled to following benefits:*

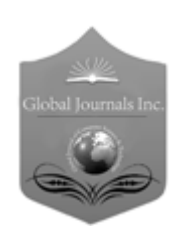

The IBOARS can initially review research papers of their institute and recommend them to publish with respective journal of Global Journals. It can also review the papers of other institutions after obtaining our consent. The second review will be done by peer reviewer of Global Journals Incorporation (USA) The Board is at liberty to appoint a peer reviewer with the approval of chairperson after consulting us.

The author fees of such paper may be waived off up to 40%.

The Global Journals Incorporation (USA) at its discretion can also refer double blind peer reviewed paper at their end to the board for the verification and to get recommendation for final stage of acceptance of publication.

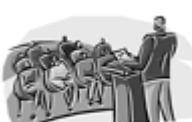

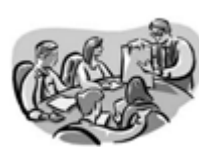

The IBOARS can organize symposium/seminar/conference in their country on behalf or Global Journals Incorporation (USA)-OARS (USA). The terms and conditions can be discussed separately.

The Board can also play vital role by exploring and giving valuable suggestions regarding the Standards of "Open Association of Research Society, U.S.A (OARS)" so that proper amendment can take place for the benefit of entire research community. We shall provide details of particular standard only on receipt of request from the Board.

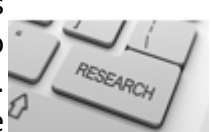

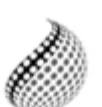

The board members can also join us as Individual Fellow with 40% discount on total fees applicable to Individual Fellow. They will be entitled to avail all the benefits as declared. Please visit Individual Fellow-sub menu of GlobalJournals.org to have more

Journals Research relevant details.

We shall provide you intimation regarding launching of e-version of journal of your stream time to time. This may be utilized in your library for the enrichment of knowledge of your students as well as it can also be helpful for the concerned faculty members.

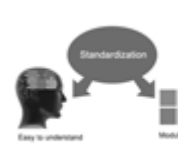

After nomination of your institution as "Institutional Fellow" and constantly functioning successfully for one year, we can consider giving recognition to your institute to function as Regional/Zonal office on our behalf.

The board can also take up the additional allied activities for betterment after our consultation.

## **The following entitlements are applicable to individual Fellows:**

Open Association of Research Society, U.S.A (OARS) By-laws states that an individual Fellow may use the designations as applicable, or the corresponding initials. The Credentials of individual Fellow and Associate designations signify that the individual has gained knowledge of the fundamental concepts. One is magnanimous and proficient in an expertise course covering the professional code of conduct, and follows recognized standards of practice.

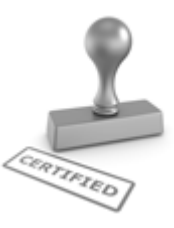

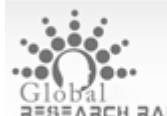

Open Association of Research Society (US)/ Global Journals Incorporation (USA), as described in Corporate Statements, are educational, research publishing and professional membership organizations. Achieving our individual Fellow or Associate status is based mainly on meeting stated educational research requirements.

Disbursement of 40% Royalty earned through Global Journals : Researcher = 50%, Peer Reviewer = 37.50%, Institution = 12.50% E.g. Out of 40%, the 20% benefit should be passed on to researcher, 15 % benefit towards remuneration should be given to a reviewer and remaining 5% is to be retained by the institution.

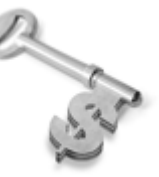

We shall provide print version of 12 issues of any three journals [as per your requirement] out of our 38 journals worth \$ 2376 USD.

## **Other:**

## **The individual Fellow and Associate designations accredited by Open Association of Research Society (US) credentials signify guarantees following achievements:**

- $\triangleright$  The professional accredited with Fellow honor, is entitled to various benefits viz. name, fame, honor, regular flow of income, secured bright future, social status etc.
	- © Copyright by Global Journals Inc.(US)| Guidelines Handbook
- $\triangleright$  In addition to above, if one is single author, then entitled to 40% discount on publishing research paper and can get 10%discount if one is co-author or main author among group of authors.
- The Fellow can organize symposium/seminar/conference on behalf of Global Journals Incorporation (USA) and he/she can also attend the same organized by other institutes on behalf of Global Journals.
- $\triangleright$  The Fellow can become member of Editorial Board Member after completing 3yrs.
- $\triangleright$  The Fellow can earn 60% of sales proceeds from the sale of reference/review books/literature/publishing of research paper.
- **Fellow can also join as paid peer reviewer and earn 15% remuneration of author charges and** can also get an opportunity to join as member of the Editorial Board of Global Journals Incorporation (USA)
- $\triangleright$  This individual has learned the basic methods of applying those concepts and techniques to common challenging situations. This individual has further demonstrated an in–depth understanding of the application of suitable techniques to a particular area of research practice.

## **Note :**

″

- In future, if the board feels the necessity to change any board member, the same can be done with the consent of the chairperson along with anyone board member without our approval.
- $\triangleright$  In case, the chairperson needs to be replaced then consent of 2/3rd board members are required and they are also required to jointly pass the resolution copy of which should be sent to us. In such case, it will be compulsory to obtain our approval before replacement.
- ″ $\triangleright$  In case of "Difference of Opinion [if any]" among the Board members, our decision will be final and binding to everyone.

Ī

The Area or field of specialization may or may not be of any category as mentioned in 'Scope of Journal' menu of the GlobalJournals.org website. There are 37 Research Journal categorized with Six parental Journals GJCST, GJMR, GJRE, GJMBR, GJSFR, GJHSS. For Authors should prefer the mentioned categories. There are three widely used systems UDC, DDC and LCC. The details are available as 'Knowledge Abstract' at Home page. The major advantage of this coding is that, the research work will be exposed to and shared with all over the world as we are being abstracted and indexed worldwide.

The paper should be in proper format. The format can be downloaded from first page of 'Author Guideline' Menu. The Author is expected to follow the general rules as mentioned in this menu. The paper should be written in MS-Word Format (\*.DOC,\*.DOCX).

The Author can submit the paper either online or offline. The authors should prefer online submission.Online Submission: There are three ways to submit your paper:

**(A) (I) First, register yourself using top right corner of Home page then Login. If you are already registered, then login using your username and password.** 

 **(II) Choose corresponding Journal.**

 **(III) Click 'Submit Manuscript'. Fill required information and Upload the paper.**

**(B) If you are using Internet Explorer, then Direct Submission through Homepage is also available.**

**(C) If these two are not conveninet , and then email the paper directly to dean@globaljournals.org.** 

Offline Submission: Author can send the typed form of paper by Post. However, online submission should be preferred.

> J © Copyright by Global Journals Inc.(US)| Guidelines Handbook

# Preferred Author Guidelines

#### **MANUSCRIPT STYLE INSTRUCTION (Must be strictly followed)**

Page Size: 8.27" X 11'"

- Left Margin: 0.65
- Right Margin: 0.65
- Top Margin: 0.75
- Bottom Margin: 0.75
- Font type of all text should be Swis 721 Lt BT.
- Paper Title should be of Font Size 24 with one Column section.
- Author Name in Font Size of 11 with one column as of Title.
- Abstract Font size of 9 Bold, "Abstract" word in Italic Bold.
- Main Text: Font size 10 with justified two columns section
- Two Column with Equal Column with of 3.38 and Gaping of .2
- First Character must be three lines Drop capped.
- Paragraph before Spacing of 1 pt and After of 0 pt.
- Line Spacing of 1 pt
- Large Images must be in One Column
- Numbering of First Main Headings (Heading 1) must be in Roman Letters, Capital Letter, and Font Size of 10.
- Numbering of Second Main Headings (Heading 2) must be in Alphabets, Italic, and Font Size of 10.

#### **You can use your own standard format also. Author Guidelines:**

1. General,

- 2. Ethical Guidelines,
- 3. Submission of Manuscripts,
- 4. Manuscript's Category,
- 5. Structure and Format of Manuscript,
- 6. After Acceptance.

#### **1. GENERAL**

Before submitting your research paper, one is advised to go through the details as mentioned in following heads. It will be beneficial, while peer reviewer justify your paper for publication.

#### **Scope**

The Global Journals Inc. (US) welcome the submission of original paper, review paper, survey article relevant to the all the streams of Philosophy and knowledge. The Global Journals Inc. (US) is parental platform for Global Journal of Computer Science and Technology, Researches in Engineering, Medical Research, Science Frontier Research, Human Social Science, Management, and Business organization. The choice of specific field can be done otherwise as following in Abstracting and Indexing Page on this Website. As the all Global

© Copyright by Global Journals Inc.(US) | Guidelines Handbook

Journals Inc. (US) are being abstracted and indexed (in process) by most of the reputed organizations. Topics of only narrow interest will not be accepted unless they have wider potential or consequences.

#### **2. ETHICAL GUIDELINES**

Authors should follow the ethical guidelines as mentioned below for publication of research paper and research activities.

Papers are accepted on strict understanding that the material in whole or in part has not been, nor is being, considered for publication elsewhere. If the paper once accepted by Global Journals Inc. (US) and Editorial Board, will become the copyright of the Global Journals Inc. (US).

#### **Authorship: The authors and coauthors should have active contribution to conception design, analysis and interpretation of findings. They should critically review the contents and drafting of the paper. All should approve the final version of the paper before submission**

The Global Journals Inc. (US) follows the definition of authorship set up by the Global Academy of Research and Development. According to the Global Academy of R&D authorship, criteria must be based on:

1) Substantial contributions to conception and acquisition of data, analysis and interpretation of the findings.

2) Drafting the paper and revising it critically regarding important academic content.

3) Final approval of the version of the paper to be published.

All authors should have been credited according to their appropriate contribution in research activity and preparing paper. Contributors who do not match the criteria as authors may be mentioned under Acknowledgement.

Acknowledgements: Contributors to the research other than authors credited should be mentioned under acknowledgement. The specifications of the source of funding for the research if appropriate can be included. Suppliers of resources may be mentioned along with address.

#### **Appeal of Decision: The Editorial Board's decision on publication of the paper is final and cannot be appealed elsewhere.**

#### **Permissions: It is the author's responsibility to have prior permission if all or parts of earlier published illustrations are used in this paper.**

Please mention proper reference and appropriate acknowledgements wherever expected.

If all or parts of previously published illustrations are used, permission must be taken from the copyright holder concerned. It is the author's responsibility to take these in writing.

Approval for reproduction/modification of any information (including figures and tables) published elsewhere must be obtained by the authors/copyright holders before submission of the manuscript. Contributors (Authors) are responsible for any copyright fee involved.

#### **3. SUBMISSION OF MANUSCRIPTS**

Manuscripts should be uploaded via this online submission page. The online submission is most efficient method for submission of papers, as it enables rapid distribution of manuscripts and consequently speeds up the review procedure. It also enables authors to know the status of their own manuscripts by emailing us. Complete instructions for submitting a paper is available below.

Manuscript submission is a systematic procedure and little preparation is required beyond having all parts of your manuscript in a given format and a computer with an Internet connection and a Web browser. Full help and instructions are provided on-screen. As an author, you will be prompted for login and manuscript details as Field of Paper and then to upload your manuscript file(s) according to the instructions.

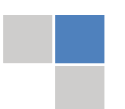

© Copyright by Global Journals Inc.(US)| Guidelines Handbook

To avoid postal delays, all transaction is preferred by e-mail. A finished manuscript submission is confirmed by e-mail immediately and your paper enters the editorial process with no postal delays. When a conclusion is made about the publication of your paper by our Editorial Board, revisions can be submitted online with the same procedure, with an occasion to view and respond to all comments.

Complete support for both authors and co-author is provided.

#### **4. MANUSCRIPT'S CATEGORY**

Based on potential and nature, the manuscript can be categorized under the following heads:

Original research paper: Such papers are reports of high-level significant original research work.

Review papers: These are concise, significant but helpful and decisive topics for young researchers.

Research articles: These are handled with small investigation and applications

Research letters: The letters are small and concise comments on previously published matters.

#### **5.STRUCTURE AND FORMAT OF MANUSCRIPT**

The recommended size of original research paper is less than seven thousand words, review papers fewer than seven thousands words also.Preparation of research paper or how to write research paper, are major hurdle, while writing manuscript. The research articles and research letters should be fewer than three thousand words, the structure original research paper; sometime review paper should be as follows:

**Papers**: These are reports of significant research (typically less than 7000 words equivalent, including tables, figures, references), and comprise:

(a)Title should be relevant and commensurate with the theme of the paper.

(b) A brief Summary, "Abstract" (less than 150 words) containing the major results and conclusions.

(c) Up to ten keywords, that precisely identifies the paper's subject, purpose, and focus.

(d) An Introduction, giving necessary background excluding subheadings; objectives must be clearly declared.

(e) Resources and techniques with sufficient complete experimental details (wherever possible by reference) to permit repetition; sources of information must be given and numerical methods must be specified by reference, unless non-standard.

(f) Results should be presented concisely, by well-designed tables and/or figures; the same data may not be used in both; suitable statistical data should be given. All data must be obtained with attention to numerical detail in the planning stage. As reproduced design has been recognized to be important to experiments for a considerable time, the Editor has decided that any paper that appears not to have adequate numerical treatments of the data will be returned un-refereed;

(g) Discussion should cover the implications and consequences, not just recapitulating the results; conclusions should be summarizing.

(h) Brief Acknowledgements.

(i) References in the proper form.

Authors should very cautiously consider the preparation of papers to ensure that they communicate efficiently. Papers are much more likely to be accepted, if they are cautiously designed and laid out, contain few or no errors, are summarizing, and be conventional to the approach and instructions. They will in addition, be published with much less delays than those that require much technical and editorial correction.

© Copyright by Global Journals Inc.(US) | Guidelines Handbook

The Editorial Board reserves the right to make literary corrections and to make suggestions to improve briefness.

It is vital, that authors take care in submitting a manuscript that is written in simple language and adheres to published guidelines.

#### **Format**

Language: The language of publication is UK English. Authors, for whom English is a second language, must have their manuscript *efficiently edited by an English-speaking person before submission to make sure that, the English is of high excellence. It is preferable, that manuscripts should be professionally edited.*

Standard Usage, Abbreviations, and Units: Spelling and hyphenation should be conventional to The Concise Oxford English Dictionary. Statistics and measurements should at all times be given in figures, e.g. 16 min, except for when the number begins a sentence. When the number does not refer to a unit of measurement it should be spelt in full unless, it is 160 or greater.

Abbreviations supposed to be used carefully. The abbreviated name or expression is supposed to be cited in full at first usage, followed by the conventional abbreviation in parentheses.

Metric SI units are supposed to generally be used excluding where they conflict with current practice or are confusing. For illustration, 1.4 l rather than 1.4 × 10-3 m3, or 4 mm somewhat than 4 × 10-3 m. Chemical formula and solutions must identify the form used, e.g. anhydrous or hydrated, and the concentration must be in clearly defined units. Common species names should be followed by underlines at the first mention. For following use the generic name should be constricted to a single letter, if it is clear.

#### **Structure**

All manuscripts submitted to Global Journals Inc. (US), ought to include:

Title: The title page must carry an instructive title that reflects the content, a running title (less than 45 characters together with spaces), names of the authors and co-authors, and the place(s) wherever the work was carried out. The full postal address in addition with the email address of related author must be given. Up to eleven keywords or very brief phrases have to be given to help data retrieval, mining and indexing.

*Abstract, used in Original Papers and Reviews:*

Optimizing Abstract for Search Engines

Many researchers searching for information online will use search engines such as Google, Yahoo or similar. By optimizing your paper for search engines, you will amplify the chance of someone finding it. This in turn will make it more likely to be viewed and/or cited in a further work. Global Journals Inc. (US) have compiled these guidelines to facilitate you to maximize the web-friendliness of the most public part of your paper.

#### Key Words

A major linchpin in research work for the writing research paper is the keyword search, which one will employ to find both library and Internet resources.

One must be persistent and creative in using keywords. An effective keyword search requires a strategy and planning a list of possible keywords and phrases to try.

Search engines for most searches, use Boolean searching, which is somewhat different from Internet searches. The Boolean search uses "operators," words (and, or, not, and near) that enable you to expand or narrow your affords. Tips for research paper while preparing research paper are very helpful guideline of research paper.

Choice of key words is first tool of tips to write research paper. Research paper writing is an art.A few tips for deciding as strategically as possible about keyword search:

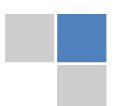

© Copyright by Global Journals Inc.(US)| Guidelines Handbook

- One should start brainstorming lists of possible keywords before even begin searching. Think about the most important concepts related to research work. Ask, "What words would a source have to include to be truly valuable in research paper?" Then consider synonyms for the important words.
- It may take the discovery of only one relevant paper to let steer in the right keyword direction because in most databases, the keywords under which a research paper is abstracted are listed with the paper.
- One should avoid outdated words.

Keywords are the key that opens a door to research work sources. Keyword searching is an art in which researcher's skills are bound to improve with experience and time.

Numerical Methods: Numerical methods used should be clear and, where appropriate, supported by references.

*Acknowledgements: Please make these as concise as possible.*

#### References

References follow the Harvard scheme of referencing. References in the text should cite the authors' names followed by the time of their publication, unless there are three or more authors when simply the first author's name is quoted followed by et al. unpublished work has to only be cited where necessary, and only in the text. Copies of references in press in other journals have to be supplied with submitted typescripts. It is necessary that all citations and references be carefully checked before submission, as mistakes or omissions will cause delays.

References to information on the World Wide Web can be given, but only if the information is available without charge to readers on an official site. Wikipedia and Similar websites are not allowed where anyone can change the information. Authors will be asked to make available electronic copies of the cited information for inclusion on the Global Journals Inc. (US) homepage at the judgment of the Editorial Board.

The Editorial Board and Global Journals Inc. (US) recommend that, citation of online-published papers and other material should be done via a DOI (digital object identifier). If an author cites anything, which does not have a DOI, they run the risk of the cited material not being noticeable.

The Editorial Board and Global Journals Inc. (US) recommend the use of a tool such as Reference Manager for reference management and formatting.

#### Tables, Figures and Figure Legends

*Tables: Tables should be few in number, cautiously designed, uncrowned, and include only essential data. Each must have an Arabic number, e.g. Table 4, a self-explanatory caption and be on a separate sheet. Vertical lines should not be used.*

*Figures: Figures are supposed to be submitted as separate files. Always take in a citation in the text for each figure using Arabic numbers, e.g. Fig. 4. Artwork must be submitted online in electronic form by e-mailing them.*

#### Preparation of Electronic Figures for Publication

Even though low quality images are sufficient for review purposes, print publication requires high quality images to prevent the final product being blurred or fuzzy. Submit (or e-mail) EPS (line art) or TIFF (halftone/photographs) files only. MS PowerPoint and Word Graphics are unsuitable for printed pictures. Do not use pixel-oriented software. Scans (TIFF only) should have a resolution of at least 350 dpi (halftone) or 700 to 1100 dpi (line drawings) in relation to the imitation size. Please give the data for figures in black and white or submit a Color Work Agreement Form. EPS files must be saved with fonts embedded (and with a TIFF preview, if possible).

For scanned images, the scanning resolution (at final image size) ought to be as follows to ensure good reproduction: line art: >650 dpi; halftones (including gel photographs) : >350 dpi; figures containing both halftone and line images: >650 dpi.

*Figure Legends: Self-explanatory legends of all figures should be incorporated separately under the heading 'Legends to Figures'. In the full-text online edition of the journal, figure legends may possibly be truncated in abbreviated links to the full screen version. Therefore, the first 100 characters of any legend should notify the reader, about the key aspects of the figure.* 

#### **6. AFTER ACCEPTANCE**

Upon approval of a paper for publication, the manuscript will be forwarded to the dean, who is responsible for the publication of the Global Journals Inc. (US).

#### **6.1 Proof Corrections**

The corresponding author will receive an e-mail alert containing a link to a website or will be attached. A working e-mail address must therefore be provided for the related author.

Acrobat Reader will be required in order to read this file. This software can be downloaded

(Free of charge) from the following website:

www.adobe.com/products/acrobat/readstep2.html. This will facilitate the file to be opened, read on screen, and printed out in order for any corrections to be added. Further instructions will be sent with the proof.

Proofs must be returned to the dean at dean@globaljournals.org within three days of receipt.

As changes to proofs are costly, we inquire that you only correct typesetting errors. All illustrations are retained by the publisher. Please note that the authors are responsible for all statements made in their work, including changes made by the copy editor.

#### **6.2 Early View of Global Journals Inc. (US) (Publication Prior to Print)**

The Global Journals Inc. (US) are enclosed by our publishing's Early View service. Early View articles are complete full-text articles sent in advance of their publication. Early View articles are absolute and final. They have been completely reviewed, revised and edited for publication, and the authors' final corrections have been incorporated. Because they are in final form, no changes can be made after sending them. The nature of Early View articles means that they do not yet have volume, issue or page numbers, so Early View articles cannot be cited in the conventional way.

#### **6.3 Author Services**

Online production tracking is available for your article through Author Services. Author Services enables authors to track their article once it has been accepted - through the production process to publication online and in print. Authors can check the status of their articles online and choose to receive automated e-mails at key stages of production. The authors will receive an e-mail with a unique link that enables them to register and have their article automatically added to the system. Please ensure that a complete e-mail address is provided when submitting the manuscript.

#### **6.4 Author Material Archive Policy**

Please note that if not specifically requested, publisher will dispose off hardcopy & electronic information submitted, after the two months of publication. If you require the return of any information submitted, please inform the Editorial Board or dean as soon as possible.

#### **6.5 Offprint and Extra Copies**

A PDF offprint of the online-published article will be provided free of charge to the related author, and may be distributed according to the Publisher's terms and conditions. Additional paper offprint may be ordered by emailing us at: editor@globaljournals.org .

You must strictly follow above Author Guidelines before submitting your paper or else we will not at all be responsible for any corrections in future in any of the way.

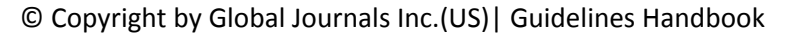

Before start writing a good quality Computer Science Research Paper, let us first understand what is Computer Science Research Paper? So, Computer Science Research Paper is the paper which is written by professionals or scientists who are associated to Computer Science and Information Technology, or doing research study in these areas. If you are novel to this field then you can consult about this field from your supervisor or guide.

#### TECHNIQUES FOR WRITING A GOOD QUALITY RESEARCH PAPER:

**1. Choosing the topic:** In most cases, the topic is searched by the interest of author but it can be also suggested by the guides. You can have several topics and then you can judge that in which topic or subject you are finding yourself most comfortable. This can be done by asking several questions to yourself, like Will I be able to carry our search in this area? Will I find all necessary recourses to accomplish the search? Will I be able to find all information in this field area? If the answer of these types of questions will be "Yes" then you can choose that topic. In most of the cases, you may have to conduct the surveys and have to visit several places because this field is related to Computer Science and Information Technology. Also, you may have to do a lot of work to find all rise and falls regarding the various data of that subject. Sometimes, detailed information plays a vital role, instead of short information.

**2. Evaluators are human:** First thing to remember that evaluators are also human being. They are not only meant for rejecting a paper. They are here to evaluate your paper. So, present your Best.

**3. Think Like Evaluators:** If you are in a confusion or getting demotivated that your paper will be accepted by evaluators or not, then think and try to evaluate your paper like an Evaluator. Try to understand that what an evaluator wants in your research paper and automatically you will have your answer.

**4. Make blueprints of paper:** The outline is the plan or framework that will help you to arrange your thoughts. It will make your paper logical. But remember that all points of your outline must be related to the topic you have chosen.

**5. Ask your Guides:** If you are having any difficulty in your research, then do not hesitate to share your difficulty to your guide (if you have any). They will surely help you out and resolve your doubts. If you can't clarify what exactly you require for your work then ask the supervisor to help you with the alternative. He might also provide you the list of essential readings.

**6. Use of computer is recommended:** As you are doing research in the field of Computer Science, then this point is quite obvious.

**7. Use right software:** Always use good quality software packages. If you are not capable to judge good software then you can lose quality of your paper unknowingly. There are various software programs available to help you, which you can get through Internet.

**8. Use the Internet for help:** An excellent start for your paper can be by using the Google. It is an excellent search engine, where you can have your doubts resolved. You may also read some answers for the frequent question how to write my research paper or find model research paper. From the internet library you can download books. If you have all required books make important reading selecting and analyzing the specified information. Then put together research paper sketch out.

**9. Use and get big pictures:** Always use encyclopedias, Wikipedia to get pictures so that you can go into the depth.

**10. Bookmarks are useful:** When you read any book or magazine, you generally use bookmarks, right! It is a good habit, which helps to not to lose your continuity. You should always use bookmarks while searching on Internet also, which will make your search easier.

**11. Revise what you wrote:** When you write anything, always read it, summarize it and then finalize it.

© Copyright by Global Journals Inc.(US) | Guidelines Handbook

**12. Make all efforts:** Make all efforts to mention what you are going to write in your paper. That means always have a good start. Try to mention everything in introduction, that what is the need of a particular research paper. Polish your work by good skill of writing and always give an evaluator, what he wants.

**13. Have backups:** When you are going to do any important thing like making research paper, you should always have backup copies of it either in your computer or in paper. This will help you to not to lose any of your important.

**14. Produce good diagrams of your own:** Always try to include good charts or diagrams in your paper to improve quality. Using several and unnecessary diagrams will degrade the quality of your paper by creating "hotchpotch." So always, try to make and include those diagrams, which are made by your own to improve readability and understandability of your paper.

**15. Use of direct quotes:** When you do research relevant to literature, history or current affairs then use of quotes become essential but if study is relevant to science then use of quotes is not preferable.

**16. Use proper verb tense:** Use proper verb tenses in your paper. Use past tense, to present those events that happened. Use present tense to indicate events that are going on. Use future tense to indicate future happening events. Use of improper and wrong tenses will confuse the evaluator. Avoid the sentences that are incomplete.

**17. Never use online paper:** If you are getting any paper on Internet, then never use it as your research paper because it might be possible that evaluator has already seen it or maybe it is outdated version.

**Pick a good study spot:** To do your research studies always try to pick a spot, which is quiet. Every spot is not for studies. Spot that **18.** suits you choose it and proceed further.

**19. Know what you know:** Always try to know, what you know by making objectives. Else, you will be confused and cannot achieve your target.

**20. Use good quality grammar:** Always use a good quality grammar and use words that will throw positive impact on evaluator. Use of good quality grammar does not mean to use tough words, that for each word the evaluator has to go through dictionary. Do not start sentence with a conjunction. Do not fragment sentences. Eliminate one-word sentences. Ignore passive voice. Do not ever use a big word when a diminutive one would suffice. Verbs have to be in agreement with their subjects. Prepositions are not expressions to finish sentences with. It is incorrect to ever divide an infinitive. Avoid clichés like the disease. Also, always shun irritating alliteration. Use language that is simple and straight forward. put together a neat summary.

**21. Arrangement of information:** Each section of the main body should start with an opening sentence and there should be a changeover at the end of the section. Give only valid and powerful arguments to your topic. You may also maintain your arguments with records.

**22. Never start in last minute:** Always start at right time and give enough time to research work. Leaving everything to the last minute will degrade your paper and spoil your work.

**23. Multitasking in research is not good:** Doing several things at the same time proves bad habit in case of research activity. Research is an area, where everything has a particular time slot. Divide your research work in parts and do particular part in particular time slot.

**24. Never copy others' work:** Never copy others' work and give it your name because if evaluator has seen it anywhere you will be in trouble.

**25. Take proper rest and food:** No matter how many hours you spend for your research activity, if you are not taking care of your health then all your efforts will be in vain. For a quality research, study is must, and this can be done by taking proper rest and food.

**26. Go for seminars:** Attend seminars if the topic is relevant to your research area. Utilize all your resources.

© Copyright by Global Journals Inc.(US)| Guidelines Handbook

**27. Refresh your mind after intervals:** Try to give rest to your mind by listening to soft music or by sleeping in intervals. This will also improve your memory.

**28. Make colleagues:** Always try to make colleagues. No matter how sharper or intelligent you are, if you make colleagues you can have several ideas, which will be helpful for your research.

**Think technically:** Always think technically. If anything happens, then search its reasons, its benefits, and demerits. **29.**

**30. Think and then print:** When you will go to print your paper, notice that tables are not be split, headings are not detached from their descriptions, and page sequence is maintained.

sufficient. Use words properly, regardless of how others use them. Remove quotations. Puns are for kids, not grunt readers. Amplification is a billion times of inferior quality than sarcasm. **31. Adding unnecessary information:** Do not add unnecessary information, like, I have used MS Excel to draw graph. Do not add irrelevant and inappropriate material. These all will create superfluous. Foreign terminology and phrases are not apropos. One should NEVER take a broad view. Analogy in script is like feathers on a snake. Not at all use a large word when a very small one would be

**32. Never oversimplify everything:** To add material in your research paper, never go for oversimplification. This will definitely irritate the evaluator. Be more or less specific. Also too, by no means, ever use rhythmic redundancies. Contractions aren't essential and shouldn't be there used. Comparisons are as terrible as clichés. Give up ampersands and abbreviations, and so on. Remove commas, that are, not necessary. Parenthetical words however should be together with this in commas. Understatement is all the time the complete best way to put onward earth-shaking thoughts. Give a detailed literary review.

**33. Report concluded results:** Use concluded results. From raw data, filter the results and then conclude your studies based on measurements and observations taken. Significant figures and appropriate number of decimal places should be used. Parenthetical remarks are prohibitive. Proofread carefully at final stage. In the end give outline to your arguments. Spot out perspectives of further study of this subject. Justify your conclusion by at the bottom of them with sufficient justifications and examples.

**34. After conclusion:** Once you have concluded your research, the next most important step is to present your findings. Presentation is extremely important as it is the definite medium though which your research is going to be in print to the rest of the crowd. Care should be taken to categorize your thoughts well and present them in a logical and neat manner. A good quality research paper format is essential because it serves to highlight your research paper and bring to light all necessary aspects in your research.

#### INFORMAL GUIDELINES OF RESEARCH PAPER WRITING

#### **Key points to remember:**

- Submit all work in its final form.
- Write your paper in the form, which is presented in the guidelines using the template.
- $\bullet$ Please note the criterion for grading the final paper by peer-reviewers.

#### **Final Points:**

A purpose of organizing a research paper is to let people to interpret your effort selectively. The journal requires the following sections, submitted in the order listed, each section to start on a new page.

The introduction will be compiled from reference matter and will reflect the design processes or outline of basis that direct you to make study. As you will carry out the process of study, the method and process section will be constructed as like that. The result segment will show related statistics in nearly sequential order and will direct the reviewers next to the similar intellectual paths throughout the data that you took to carry out your study. The discussion section will provide understanding of the data and projections as to the implication of the results. The use of good quality references all through the paper will give the effort trustworthiness by representing an alertness of prior workings.

© Copyright by Global Journals Inc.(US) | Guidelines Handbook

Writing a research paper is not an easy job no matter how trouble-free the actual research or concept. Practice, excellent preparation, and controlled record keeping are the only means to make straightforward the progression.

#### **General style:**

Specific editorial column necessities for compliance of a manuscript will always take over from directions in these general guidelines.

To make a paper clear

· Adhere to recommended page limits

Mistakes to evade

- Insertion a title at the foot of a page with the subsequent text on the next page
- Separating a table/chart or figure impound each figure/table to a single page  $\bullet$
- Submitting a manuscript with pages out of sequence  $\bullet$

In every sections of your document

- · Use standard writing style including articles ("a", "the," etc.)
- · Keep on paying attention on the research topic of the paper
- · Use paragraphs to split each significant point (excluding for the abstract)
- · Align the primary line of each section
- · Present your points in sound order
- · Use present tense to report well accepted
- · Use past tense to describe specific results
- · Shun familiar wording, don't address the reviewer directly, and don't use slang, slang language, or superlatives

· Shun use of extra pictures - include only those figures essential to presenting results

#### **Title Page:**

Choose a revealing title. It should be short. It should not have non-standard acronyms or abbreviations. It should not exceed two printed lines. It should include the name(s) and address (es) of all authors.

© Copyright by Global Journals Inc.(US)| Guidelines Handbook

#### **Abstract:**

The summary should be two hundred words or less. It should briefly and clearly explain the key findings reported in the manuscript- must have precise statistics. It should not have abnormal acronyms or abbreviations. It should be logical in itself. Shun citing references at this point.

An abstract is a brief distinct paragraph summary of finished work or work in development. In a minute or less a reviewer can be taught the foundation behind the study, common approach to the problem, relevant results, and significant conclusions or new questions.

shortening the outcome. Sum up the study, with the subsequent elements in any summary. Try to maintain the initial two items to no more than one ruling each. Write your summary when your paper is completed because how can you write the summary of anything which is not yet written? Wealth of terminology is very essential in abstract. Yet, use comprehensive sentences and do not let go readability for briefness. You can maintain it succinct by phrasing sentences so that they provide more than lone rationale. The author can at this moment go straight to

- Reason of the study theory, overall issue, purpose
- Fundamental goal
- To the point depiction of the research
- Consequences, including *definite statistics* if the consequences are quantitative in nature, account quantitative data; results of any numerical analysis should be reported
- Significant conclusions or questions that track from the research(es)  $\bullet$

#### Approach:

- Single section, and succinct
- As a outline of job done, it is always written in past tense
- A conceptual should situate on its own, and not submit to any other part of the paper such as a form or table
- Center on shortening results bound background information to a verdict or two, if completely necessary
- What you account in an conceptual must be regular with what you reported in the manuscript
- Exact spelling, clearness of sentences and phrases, and appropriate reporting of quantities (proper units, important statistics) are just as significant in an abstract as they are anywhere else

#### **Introduction:**

The **Introduction** should "introduce" the manuscript. The reviewer should be presented with sufficient background information to be capable to comprehend and calculate the purpose of your study without having to submit to other works. The basis for the study should be offered. Give most important references but shun difficult to make a comprehensive appraisal of the topic. In the introduction, describe the problem visibly. If the problem is not acknowledged in a logical, reasonable way, the reviewer will have no attention in your result. Speak in common terms about techniques used to explain the problem, if needed, but do not present any particulars about the protocols here. Following approach can create a valuable beginning:

- Explain the value (significance) of the study
- Shield the model why did you employ this particular system or method? What is its compensation? You strength remark on its appropriateness from a abstract point of vision as well as point out sensible reasons for using it.
- Present a justification. Status your particular theory (es) or aim(s), and describe the logic that led you to choose them.
- Very for a short time explain the tentative propose and how it skilled the declared objectives.

#### Approach:

- Use past tense except for when referring to recognized facts. After all, the manuscript will be submitted after the entire job is done.
- Sort out your thoughts; manufacture one key point with every section. If you make the four points listed above, you will need a least of four paragraphs.

© Copyright by Global Journals Inc.(US) | Guidelines Handbook

- Present surroundings information only as desirable in order hold up a situation. The reviewer does not desire to read the whole thing you know about a topic.
- Shape the theory/purpose specifically do not take a broad view.
- As always, give awareness to spelling, simplicity and correctness of sentences and phrases.

#### **Procedures (Methods and Materials):**

principle while stating the situation. The purpose is to text all particular resources and broad procedures, so that another person may use some or all of the methods in one more study or referee the scientific value of your work. It is not to be a step by step report of the whole thing you did, nor is a methods section a set of orders. This part is supposed to be the easiest to carve if you have good skills. A sound written Procedures segment allows a capable scientist to replacement your results. Present precise information about your supplies. The suppliers and clarity of reagents can be helpful bits of information. Present methods in sequential order but linked methodologies can be grouped as a segment. Be concise when relating the protocols. Attempt for the least amount of information that would permit another capable scientist to spare your outcome but be cautious that vital information is integrated. The use of subheadings is suggested and ought to be synchronized with the results section. When a technique is used that has been well described in another object, mention the specific item describing a way but draw the basic

Materials:

- Explain materials individually only if the study is so complex that it saves liberty this way.  $\bullet$
- Embrace particular materials, and any tools or provisions that are not frequently found in laboratories.
- Do not take in frequently found.
- If use of a definite type of tools.
- Materials may be reported in a part section or else they may be recognized along with your measures.

#### Methods:

- Report the method (not particulars of each process that engaged the same methodology)
- Describe the method entirely  $\bullet$
- To be succinct, present methods under headings dedicated to specific dealings or groups of measures
- Simplify details how procedures were completed not how they were exclusively performed on a particular day.
- If well known procedures were used, account the procedure by name, possibly with reference, and that's all.

#### Approach:

- It is embarrassed or not possible to use vigorous voice when documenting methods with no using first person, which would focus the reviewer's interest on the researcher rather than the job. As a result when script up the methods most authors use third person passive voice.
- Use standard style in this and in every other part of the paper avoid familiar lists, and use full sentences.

#### What to keep away from

- Resources and methods are not a set of information.
- Skip all descriptive information and surroundings save it for the argument.
- Leave out information that is immaterial to a third party.

#### **Results:**

The principle of a results segment is to present and demonstrate your conclusion. Create this part a entirely objective details of the outcome, and save all understanding for the discussion.

The page length of this segment is set by the sum and types of data to be reported. Carry on to be to the point, by means of statistics and tables, if suitable, to present consequences most efficiently.You must obviously differentiate material that would usually be incorporated in a study editorial from any unprocessed data or additional appendix matter that would not be available. In fact, such matter should not be submitted at all except requested by the instructor.

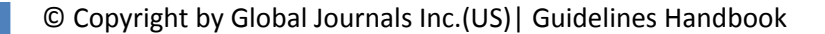

Content

- Sum up your conclusion in text and demonstrate them, if suitable, with figures and tables.
- In manuscript, explain each of your consequences, point the reader to remarks that are most appropriate.
- Present a background, such as by describing the question that was addressed by creation an exacting study.
- Explain results of control experiments and comprise remarks that are not accessible in a prescribed figure or table, if appropriate.

Examine your data, then prepare the analyzed (transformed) data in the form of a figure (graph), table, or in manuscript form. What to stay away from

- Do not discuss or infer your outcome, report surroundings information, or try to explain anything.  $\bullet$
- Not at all, take in raw data or intermediate calculations in a research manuscript.
- Do not present the similar data more than once.
- Manuscript should complement any figures or tables, not duplicate the identical information.
- Never confuse figures with tables there is a difference.

#### Approach

- $\bullet$ As forever, use past tense when you submit to your results, and put the whole thing in a reasonable order.
- Put figures and tables, appropriately numbered, in order at the end of the report
- If you desire, you may place your figures and tables properly within the text of your results part.

Figures and tables

- $\bullet$ If you put figures and tables at the end of the details, make certain that they are visibly distinguished from any attach appendix materials, such as raw facts
- Despite of position, each figure must be numbered one after the other and complete with subtitle
- In spite of position, each table must be titled, numbered one after the other and complete with heading
- All figure and table must be adequately complete that it could situate on its own, divide from text

#### **Discussion:**

The Discussion is expected the trickiest segment to write and describe. A lot of papers submitted for journal are discarded based on problems with the Discussion. There is no head of state for how long a argument should be. Position your understanding of the outcome visibly to lead the reviewer through your conclusions, and then finish the paper with a summing up of the implication of the study. The purpose here is to offer an understanding of your results and hold up for all of your conclusions, using facts from your research and generally accepted information, if suitable. The implication of result should be visibly described. Infer your data in the conversation in suitable depth. This means that when you clarify an observable fact you must explain mechanisms that may account for the observation. If your results vary from your prospect, make clear why that may have happened. If your results agree, then explain the theory that the proof supported. It is never suitable to just state that the data approved with prospect, and let it drop at that.

- Make a decision if each premise is supported, discarded, or if you cannot make a conclusion with assurance. Do not just dismiss a study or part of a study as "uncertain."
- Research papers are not acknowledged if the work is imperfect. Draw what conclusions you can based upon the results that you have, and take care of the study as a finished work
- You may propose future guidelines, such as how the experiment might be personalized to accomplish a new idea.
- Give details all of your remarks as much as possible, focus on mechanisms.
- Make a decision if the tentative design sufficiently addressed the theory, and whether or not it was correctly restricted.
- Try to present substitute explanations if sensible alternatives be present.
- One research will not counter an overall question, so maintain the large picture in mind, where do you go next? The best studies unlock new avenues of study. What questions remain?
- Recommendations for detailed papers will offer supplementary suggestions.

Approach:

- When you refer to information, differentiate data generated by your own studies from available information
- Submit to work done by specific persons (including you) in past tense.
- Submit to generally acknowledged facts and main beliefs in present tense.

#### © Copyright by Global Journals Inc.(US) | Guidelines Handbook

#### ADMINISTRATION RULES LISTED BEFORE SUBMITTING YOUR RESEARCH PAPER TO GLOBAL JOURNALS INC. (US)

Please carefully note down following rules and regulation before submitting your Research Paper to Global Journals Inc. (US):

**Segment Draft and Final Research Paper:** You have to strictly follow the template of research paper. If it is not done your paper may get rejected.

- The **major constraint** is that you must independently make all content, tables, graphs, and facts that are offered in the paper.  $\bullet$ You must write each part of the paper wholly on your own. The Peer-reviewers need to identify your own perceptive of the concepts in your own terms. NEVER extract straight from any foundation, and never rephrase someone else's analysis.
- Do not give permission to anyone else to "PROOFREAD" your manuscript.  $\bullet$
- Methods to avoid Plagiarism is applied by us on every paper, if found guilty, you will be blacklisted by all of our collaborated research groups, your institution will be informed for this and strict legal actions will be taken immediately.)
- To guard yourself and others from possible illegal use please do not permit anyone right to use to your paper and files.

#### CRITERION FOR GRADING A RESEARCH PAPER (COMPILATION) BY GLOBAL JOURNALS INC. (US)

**Please note that following table is only a Grading of "Paper Compilation" and not on "Performed/Stated Research" whose grading solely depends on Individual Assigned Peer Reviewer and Editorial Board Member. These can be available only on request and after decision of Paper. This report will be the property of Global Journals Inc. (US).**

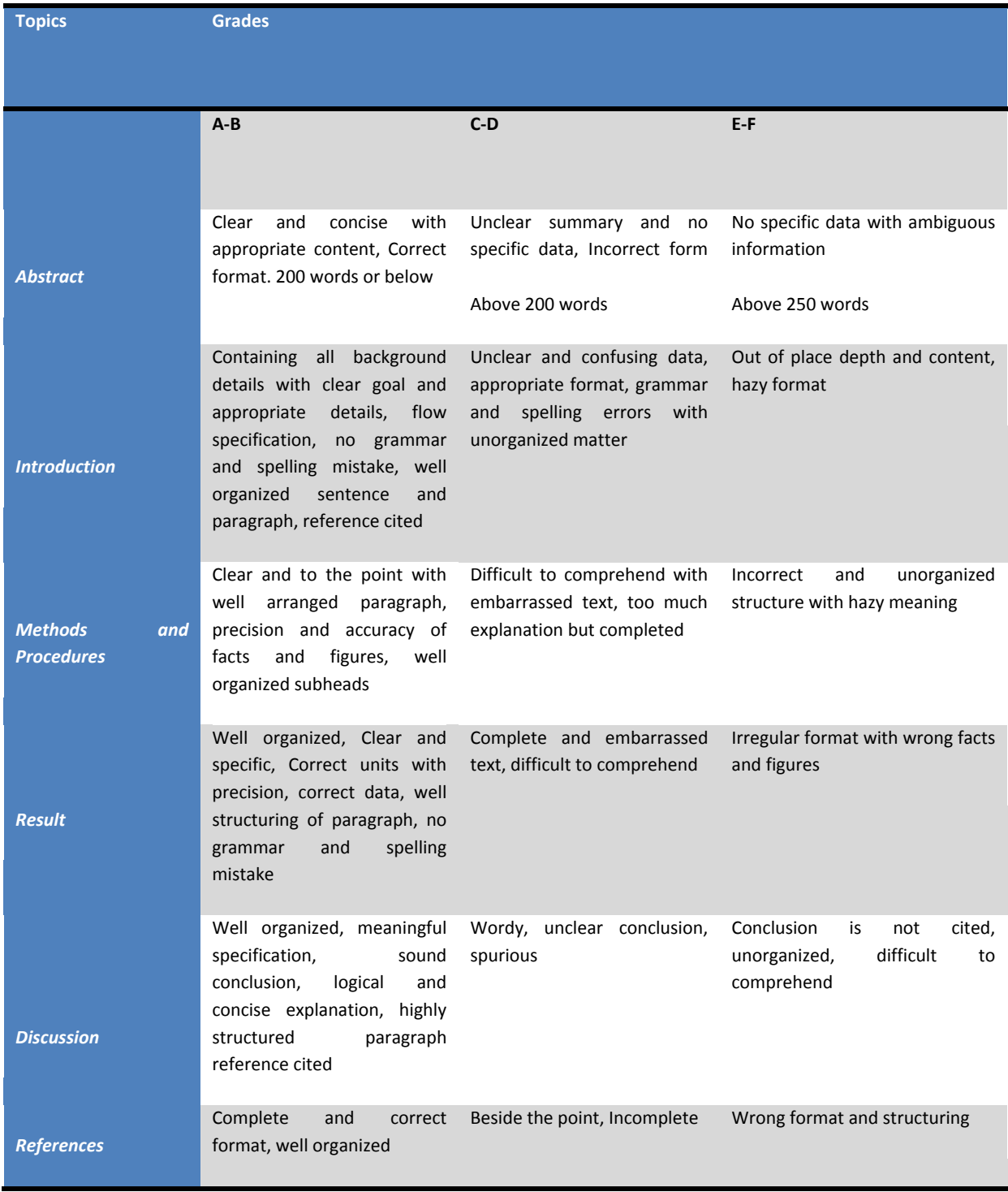

© Copyright by Global Journals Inc.(US) | Guidelines Handbook

# **INDEX**

### *A*

Ablation · 14 Ablative · 9 Axisymmetric · 4

j

#### *B*

Bismaleimide · 9

#### $\overline{c}$ **C**

Coalescence · 4 Conspicuous · 19

## *E*

Elaborate · 4 Embodiment · 37, 38, 40, 42, 43

## *F*

Filament · 8, 13

#### *G*

Gabarits · 40 Gradient · 1

## *I*

Interlaminar · 11 Interplanetary · 37 Inviscid · 3 Isentropic · 1, 3

#### *M*

Meshing · 3, 29, 36 Monolithic  $\cdot$  14 Moulding · 11, 13

#### *P*

Perforated · 3 Prerequisite · 38 Propeller · 25 Pulstrution · 13 Pyrolytic · 9

## *R*

Refinement · 29, 36 Refueling · 39 Retardancy · 9

### *S*

Stagnation  $\cdot$  3, 4, 5 Stringent · 1, 9, 11

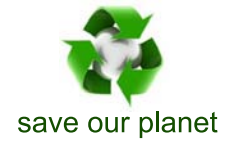

# Global Journal of Researches in Engineering

Visit us on the Web at www.GlobalJournals.org | www.EngineeringResearch.org or email us at helpdesk@globaljournals.org

 $\mathcal{O}$ 

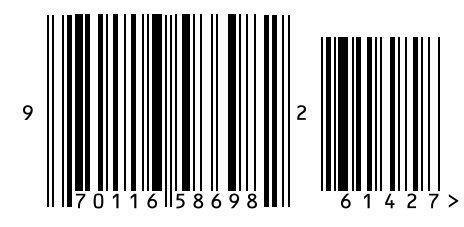

ISSN 9755861

Global Journals